KfK 4143 September 1986

# TRAJein Fortranprogramm zur Berechnung von Trajektorien anhand vorgegebener räumlich und zeitlich variabler Geschwindigkeitsfelder

J. Zimmer Institut für Meteorologie und Klimaforschung

# Kernforschungszentrum Karlsruhe

#### KERNFORSCHUNGSZENTRUM KARLSRUHE

Institut für Meteorologie und Klimaforschung

#### KfK 4143

TRAJ - ein Fortranprogramm zur Berechnung von Trajektorien anhand vorgegebener räumlich und zeitlich variabler Geschwindigkeitsfelder

J. Zimmer

 $\sim 10^{-11}$ 

Kernforschungszentrum Karlsruhe GmbH, Karlsruhe

Als Manuskript vervielfältigt Für diesen Bericht behalten wir uns alle Rechte vor

 $\label{eq:2.1} \frac{1}{\sqrt{2}}\left(\frac{1}{\sqrt{2}}\right)^{2}=\frac{1}{2\sqrt{2}}\left(\frac{1}{\sqrt{2}}\right)^{2}.$ 

 $\mathcal{A}^{\mathcal{A}}$ 

 $\bar{\beta}$ 

 $\frac{1}{2}$  ,  $\frac{1}{2}$ 

 $\sim$   $\sim$ 

 $\bar{z}$ 

 $\label{eq:1} \frac{1}{\sqrt{2}}\int_{\mathbb{R}^3}\left|\frac{d\mathbf{x}}{d\mathbf{x}}\right|^2\,d\mathbf{x}^2\,d\mathbf{x}^2\,d\mathbf{x}^2\,d\mathbf{x}^2\,d\mathbf{x}^2\,d\mathbf{x}^2\,d\mathbf{x}^2\,d\mathbf{x}^2\,d\mathbf{x}^2\,d\mathbf{x}^2\,d\mathbf{x}^2\,d\mathbf{x}^2\,d\mathbf{x}^2\,d\mathbf{x}^2\,d\mathbf{x}^2\,d\mathbf{x}^2\,d\mathbf{x}^2$ 

 $\mathcal{L}_{\mathrm{eff}}$ 

 $\sim$   $\frac{1}{4}$ 

 $\bar{z}$ 

 $\sim$ 

 $\label{eq:2.1} \frac{1}{\sqrt{2\pi}}\int_{0}^{\pi} \frac{1}{\sqrt{2\pi}}\left(\frac{1}{\sqrt{2\pi}}\right)^{2} \frac{1}{\sqrt{2\pi}}\int_{0}^{\pi}\frac{1}{\sqrt{2\pi}}\left(\frac{1}{\sqrt{2\pi}}\right)^{2} \frac{1}{\sqrt{2\pi}}\frac{1}{\sqrt{2\pi}}\int_{0}^{\pi}\frac{1}{\sqrt{2\pi}}\frac{1}{\sqrt{2\pi}}\frac{1}{\sqrt{2\pi}}\frac{1}{\sqrt{2\pi}}\frac{1}{\sqrt{2\pi}}\frac{1}{\sqrt{2\pi}}\frac$ 

Kernforschungszentrum Karlsruhe GmbH Postfach 3640, 7500 Karlsruhe 1

ISSN 0303-4003

 $\sim$ 

#### Zu sammenfassung

Die vorliegende Arbeit beschreibt die Berechnung von Trajektorien in einem kartesischen Koordinatengitter mit äquidistanten Abständen. Da die Geschwindigkeit eines Teilchens im Ausbreitungsraum experimentell nur schwer zu bestimmen ist, muß die Trajektorie mit Hilfe der Geschwindigkeitsmessungen an festen Orten zu verschiedenen Zeiten numerisch berechnet werden.

 $\label{eq:2.1} \mathcal{L}^{(1)}_{\mathcal{A}}(t) = \mathcal{L}^{(1)}_{\mathcal{A}}(t) = \mathcal{L}^{(1)}_{\mathcal{A}}(t) = \mathcal{L}^{(1)}_{\mathcal{A}}(t) = \mathcal{L}^{(1)}_{\mathcal{A}}(t) = \mathcal{L}^{(1)}_{\mathcal{A}}(t)$ 

 $\mathcal{L}^{\mathcal{L}}(\mathcal{L}^{\mathcal{L}}(\mathcal{L}^{\mathcal{L$ 

Das Modell wurde für meteorologische Zwecke (Schadstofftransport) entwickelt, kann aber für andere Medien und Maßstäbe angewendet werden.

Das Programm ist in FORTRAN 77 geschrieben. Auf der Siemens-7890- Großrechneranlage des Kernforschungszentrums Karlsruhe beträgt der Speicherplatzbedarf für 32000 Gitterpunkte (z. B. 20x20x20 Punkte in x-, y-, z-Richtung und 4 Zeitabschnitte) 1024 K (z.Z. Standardwert). Die CPU-Zeit liegt um 3 sec.

#### Abstract

TRAJ - a FORTRAN 77 Computer Program for the Calculation of Trajectories on the Basis of space and time varying velocity fields.

The computation of three dimensional trajectories is described in this report. Since measurements of the position and velocity of individual fluid parcels are difficult to be carried out and analytic solutions applicable to the trajectory problem are not available, trajectories have to be calculated by successive observations of the corresponding velocity fields using a method of successive approximation. The application is restricted to cartesian grid coordinate system with equidistant grid points.

This model was developed for meteorological purposes (transport of pollutants) but can also be used for other fluids and scales.

The computer program is written in FORTRAN 77. For the calculation of trajectories at 20x20x20x4 grid points (x-, y-, z-directions and time sequence) the storage needed for the Siemens 7890 computer of the Kernforschungszentrum Karlsruhe is 1024 K (the standard volume at this time). The CPU time is about 3 s.

 $\label{eq:2.1} \frac{1}{\sqrt{2}}\left(\frac{1}{\sqrt{2}}\right)^{2} \left(\frac{1}{\sqrt{2}}\right)^{2} \left(\frac{1}{\sqrt{2}}\right)^{2} \left(\frac{1}{\sqrt{2}}\right)^{2} \left(\frac{1}{\sqrt{2}}\right)^{2} \left(\frac{1}{\sqrt{2}}\right)^{2} \left(\frac{1}{\sqrt{2}}\right)^{2} \left(\frac{1}{\sqrt{2}}\right)^{2} \left(\frac{1}{\sqrt{2}}\right)^{2} \left(\frac{1}{\sqrt{2}}\right)^{2} \left(\frac{1}{\sqrt{2}}\right)^{2} \left(\$ 

 $\sim 10^{-1}$ 

 $\mathcal{L}^{\mathcal{L}}(\mathcal{L}^{\mathcal{L}}(\mathcal{L}^{\mathcal{L}}(\mathcal{L}^{\mathcal{L}})))$ 

 $\sim 10^{-10}$ 

 $\mathcal{L}^{\mathcal{L}}$  and  $\mathcal{L}^{\mathcal{L}}$  are the set of the set of the set of the set of the set of the set of the set of the set of the set of the set of the set of the set of the set of the set of the set of the set of the s

 $\label{eq:2.1} \frac{1}{\sqrt{2}}\left(\frac{1}{\sqrt{2}}\right)^{2} \left(\frac{1}{\sqrt{2}}\right)^{2} \left(\frac{1}{\sqrt{2}}\right)^{2} \left(\frac{1}{\sqrt{2}}\right)^{2} \left(\frac{1}{\sqrt{2}}\right)^{2} \left(\frac{1}{\sqrt{2}}\right)^{2} \left(\frac{1}{\sqrt{2}}\right)^{2} \left(\frac{1}{\sqrt{2}}\right)^{2} \left(\frac{1}{\sqrt{2}}\right)^{2} \left(\frac{1}{\sqrt{2}}\right)^{2} \left(\frac{1}{\sqrt{2}}\right)^{2} \left(\$  $\mathcal{L}^{\text{max}}_{\text{max}}$  and the set of the set of the set of the set of the set of the set of the set of the set of the set of the set of the set of the set of the set of the set of the set of the set of the set of the set o  $\sim 10^6$  $\frac{1}{2} \frac{1}{2} \frac{1}{2} \frac{1}{2}$  $\sim$   $\sim$  $\label{eq:2} \begin{split} \mathcal{L}_{\text{max}} &= \frac{1}{2} \sum_{i=1}^{N} \mathcal{L}_{\text{max}} \left( \frac{1}{2} \right) \mathcal{L}_{\text{max}} \left( \frac{1}{2} \right) \mathcal{L}_{\text{max}} \left( \frac{1}{2} \right) \mathcal{L}_{\text{max}} \left( \frac{1}{2} \right) \mathcal{L}_{\text{max}} \left( \frac{1}{2} \right) \mathcal{L}_{\text{max}} \left( \frac{1}{2} \right) \mathcal{L}_{\text{max}} \left( \frac{1}{2} \right) \mathcal{L}_{\text{max}}$  $\mathcal{L}_{\mathbf{q}}$  ,  $\mathcal{L}_{\mathbf{q}}$  $\mathcal{L}_{\mathrm{max}}$  , where  $\mathcal{L}_{\mathrm{max}}$  $\label{eq:2.1} \mathcal{L}^{\mathcal{A}}(\mathcal{A})=\mathcal{L}^{\mathcal{A}}(\mathcal{A})=\mathcal{L}^{\mathcal{A}}(\mathcal{A})=\mathcal{L}^{\mathcal{A}}(\mathcal{A}).$  $\label{eq:2.1} \mathcal{L}(\mathcal{L}^{\text{max}}_{\mathcal{L}}(\mathcal{L}^{\text{max}}_{\mathcal{L}}(\mathcal{L}^{\text{max}}_{\mathcal{L}}(\mathcal{L}^{\text{max}}_{\mathcal{L}}(\mathcal{L}^{\text{max}}_{\mathcal{L}})))$ 

 $\frac{1}{2} \left( \frac{1}{2} \right)$  ,  $\frac{1}{2} \left( \frac{1}{2} \right)$  ,  $\frac{1}{2} \left( \frac{1}{2} \right)$  ,  $\frac{1}{2} \left( \frac{1}{2} \right)$ 

 $\label{eq:2} \frac{1}{\sqrt{2}}\int_{\mathbb{R}^3}\frac{1}{\sqrt{2}}\left(\frac{1}{\sqrt{2}}\right)^2\frac{1}{\sqrt{2}}\left(\frac{1}{\sqrt{2}}\right)^2\frac{1}{\sqrt{2}}\left(\frac{1}{\sqrt{2}}\right)^2.$ 

 $\label{eq:1} \frac{1}{\sqrt{2}}\left(\frac{1}{\sqrt{2}}\right)^{2} \left(\frac{1}{\sqrt{2}}\right)^{2} \left(\frac{1}{\sqrt{2}}\right)^{2} \left(\frac{1}{\sqrt{2}}\right)^{2} \left(\frac{1}{\sqrt{2}}\right)^{2} \left(\frac{1}{\sqrt{2}}\right)^{2} \left(\frac{1}{\sqrt{2}}\right)^{2} \left(\frac{1}{\sqrt{2}}\right)^{2} \left(\frac{1}{\sqrt{2}}\right)^{2} \left(\frac{1}{\sqrt{2}}\right)^{2} \left(\frac{1}{\sqrt{2}}\right)^{2} \left(\frac{$ 

 $\mathcal{L}(\mathcal{L}^{\mathcal{L}})$  is a subset of the set of the set of the set of the set of the set of the set of the set of the set of the set of the set of the set of the set of the set of the set of the set of the set of the set

 $\mathcal{L}^{\text{max}}_{\text{max}}$  and the second contract of the second contract of the second contract of the second contract of the second contract of the second contract of the second contract of the second contract of the second c  $\mathcal{L}_{\rm{max}}$  is the total contract of the computation of the set of the contract of  $\sim 10^{-10}$   $^{-1}$  $\sim 10^{-10}$  $\mathcal{L}^{\text{max}}_{\text{max}}$  $\label{eq:2.1} \mathcal{L}_{\mathcal{A}}(\mathcal{A}) = \mathcal{L}_{\mathcal{A}}(\mathcal{A}) = \mathcal{L}_{\mathcal{A}}(\mathcal{A}) = \mathcal{L}_{\mathcal{A}}(\mathcal{A}) = \mathcal{L}_{\mathcal{A}}(\mathcal{A}) = \mathcal{L}_{\mathcal{A}}(\mathcal{A})$  $\mathcal{L}^{\text{max}}_{\text{max}}$  and  $\mathcal{L}^{\text{max}}_{\text{max}}$  $\label{eq:2.1} \mathcal{L}(\mathcal{E}_{\mathcal{A}}) = \mathcal{L}(\mathcal{E}_{\mathcal{A}}) = \mathcal{L}(\mathcal{E}_{\mathcal{A}})$  $\mathcal{L}_{\text{in}}$  and  $\mathcal{L}_{\text{in}}$  and  $\mathcal{L}_{\text{out}}$  are smaller than the conditions  $\sim 10^6$  $\label{eq:2.1} \frac{1}{2} \sum_{i=1}^n \frac{1}{2} \sum_{j=1}^n \frac{1}{2} \sum_{j=1}^n \frac{1}{2} \sum_{j=1}^n \frac{1}{2} \sum_{j=1}^n \frac{1}{2} \sum_{j=1}^n \frac{1}{2} \sum_{j=1}^n \frac{1}{2} \sum_{j=1}^n \frac{1}{2} \sum_{j=1}^n \frac{1}{2} \sum_{j=1}^n \frac{1}{2} \sum_{j=1}^n \frac{1}{2} \sum_{j=1}^n \frac{1}{2} \sum_{j=1}^n \frac{$  $\label{eq:2.1} \mathcal{L}(\mathcal{H}) = \mathcal{L}(\mathcal{H}) = \mathcal{L}(\mathcal{H}) = \mathcal{L}(\mathcal{H}) = \mathcal{L}(\mathcal{H}) = \mathcal{L}(\mathcal{H}) = \mathcal{L}(\mathcal{H})$  $\mathcal{L}(\mathcal{A})$  , and  $\mathcal{L}(\mathcal{A})$  , and  $\mathcal{L}(\mathcal{A})$ 

### Inhaltsverzeichnis

 $\sim$ 

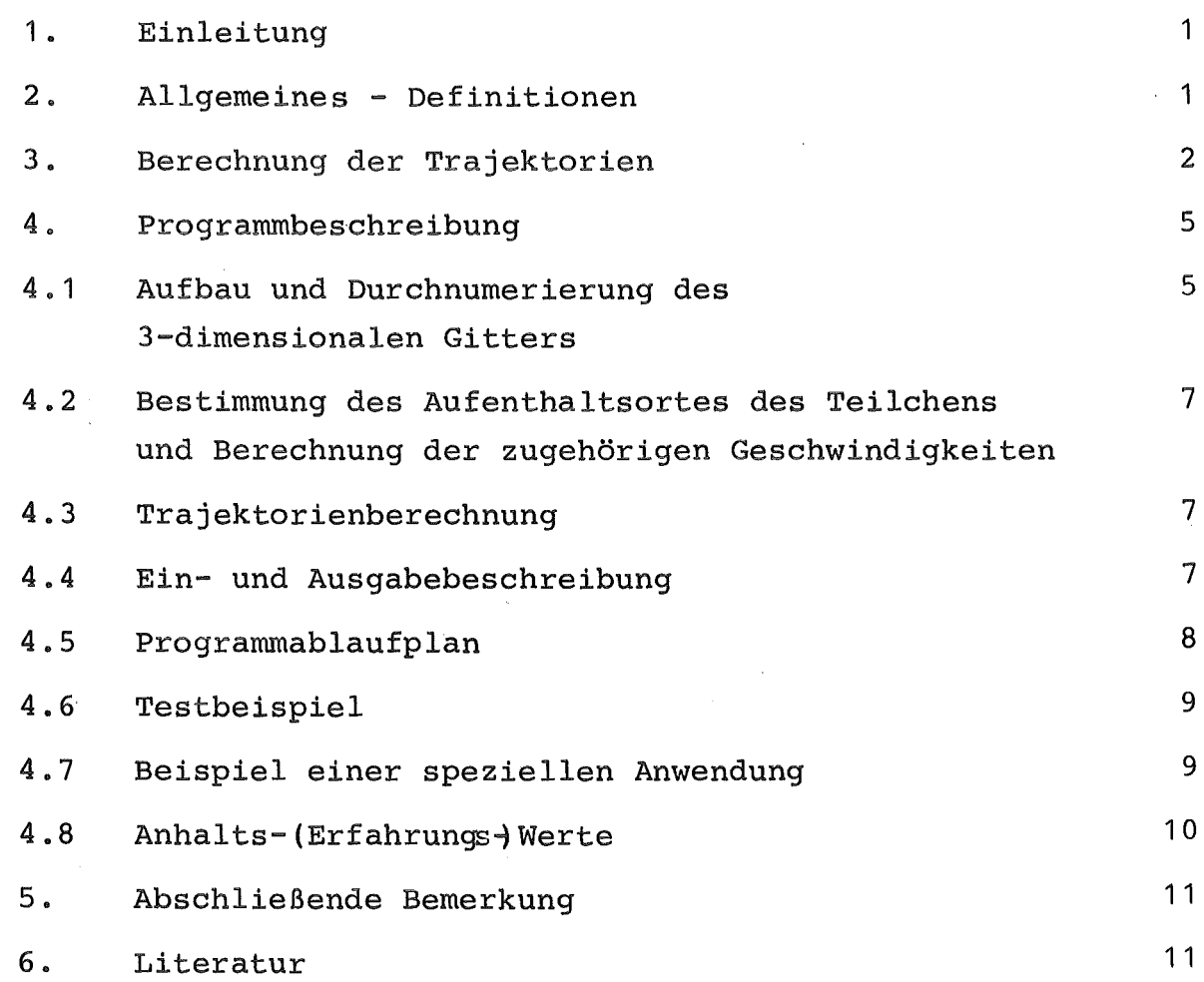

# Anhang

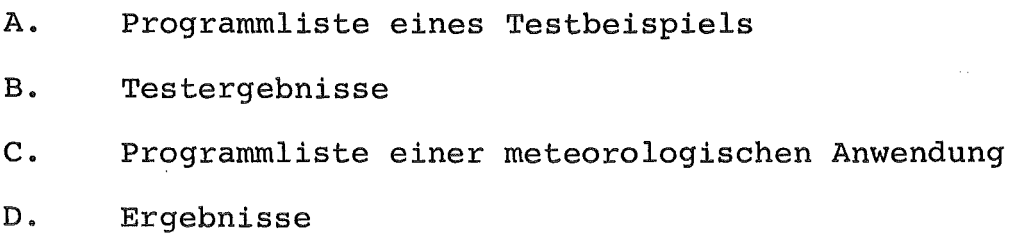

 $\bar{z}$ 

#### 1. Einleitung

Die Erforschung der Transportvorgänge in einem instationären Strömungsfeld setzt die Kenntnis der Trajektorien voraus. Da die Geschwindigkeit eines Teilchens im Ausbreitungsraum technisch nur schwer zu bestimmen ist, muß die Bahn mit Hilfe zeitabhängiger Geschwindigkeitsmessungen an festen Orten berechnet werden.

Das vorliegende Modell wurde speziell für meteorologische Bedürfnisse entwickelt (Schadstofftransport), kann aber für andere Medien und Maßstäbe angewendet werden.

Die Trajektorien werden in einem kartesischen Koordinatengitter mit äquidistanten Abständen berechnet.

#### 2. Allgemeines - Definitionen

Für die Beschreibung eines Strömungsfeldes gibt es zwei Betrachtungsweisen, die Eulersche und die Lagrangesche. Die Eulersche ist eine ortsfeste Momentaufnahme der Strömung zur Zeit t. Die Kurven, die zu jedem festen Zeitpunkt auf das Geschwindigkeitsfeld passen, nennen sich Stromlinien. Bei der Lagrangeschen Methode wird das Teilchen bei seiner Bewegung im Raum verfolgt. Seine Bahnen heißen Trajektorien. In einer stationären Strömung sind Stromlinien und Trajektorien identisch.

Während die Konstruktion eines Strömungsfeldes aus Messungen der Geschwindigkeit und Richtung zur Zeit t keine Schwierigkeiten bereitet, ist die Berechnung der Trajektorien zunächst nicht möglich, da die Geschwindigkeit des Teilchens V<sub>TR</sub>(x,y,z,t) nicht bekannt ist. Man muß deshalb ein numerisches Verfahren anwenden, um die Teilchenbahnen zu berechnen.

#### 3. Berechnung der Trajektorien

Gegeben sind zeitliche Geschwindigkeitsfelder u  $(x,y,z,t_0...t_n)$ ,  $v(x,y,z,t_0 \dots t_n)$ , w $(x,y,z,t_0 \dots t_n)$ . Für die Bahn eines Partikels gilt:

$$
\frac{dx}{dt} = u_{\text{Tr}} \frac{dy}{dt} = v_{\text{Tr}} \frac{dz}{dt} = w_{\text{Tr}}
$$

Integriert man von to bis t, so ergibt sich die Bahn bis zur Zeit t zu:

t

(1) 
$$
x_{TT}(t) = x_{TT}(t_0) + \int_{t_0}^{t} u_{TT} dt'
$$
  
\n(2)  $y_{TT}(t) = y_{TT}(t_0) + \int_{t_0}^{t} v_{TT} dt'$   
\n(3)  $z_{TT}(t) = z_{TT}(t_0) + \int_{t_0}^{t} w_{TT} dt'$ 

Da aber nur  $u(x,y,z,t)$ ,  $v(x,y,z,t)$   $w(x,y,z,t)$  bekannt sind, ist es nicht möglich, Trajektorien analytisch zu berechnen. Vielmehr muß man sie mit Hilfe der schrittweisen Integration bestimmen. Eines von diesen numerischen Verfahren ist ein Mehrschnittverfahren nach Pettersen /PE 56/.

 $t_{0}$ 

Bewegt sich das Teilchen vom Startpunkt P<sub>0</sub> mit der Geschwindigkeit  $v_{0}P_{0}$ ), wird es sich in der ersten Näherung (beschleunigungsfrei) nach der Zeit ∆t im Punkte P<sub>1</sub>′ befinden. Um eine bessere Approximation zu erhalten, nimmt man nun die Geschwindigkeit im Punkte P<sub>1</sub>' zur Zeit  $t + \Delta t$ .

Mit dieser Geschwindigkeit gelangt das Partikel in der Zeit At vom Startpunkt  $P_0$  nach  $P_1$ ". Mittelung der beiden Wegevektoren ergibt den neuen Aufenthaltsort P<sub>1</sub>'''. Wiederholung dieser Prozedur zeigt, daß die Punkte P<sub>1</sub>'...P<sub>1</sub>'''..P<sub>1</sub>n gegen einen Punkt P<sub>1</sub> konvergieren.

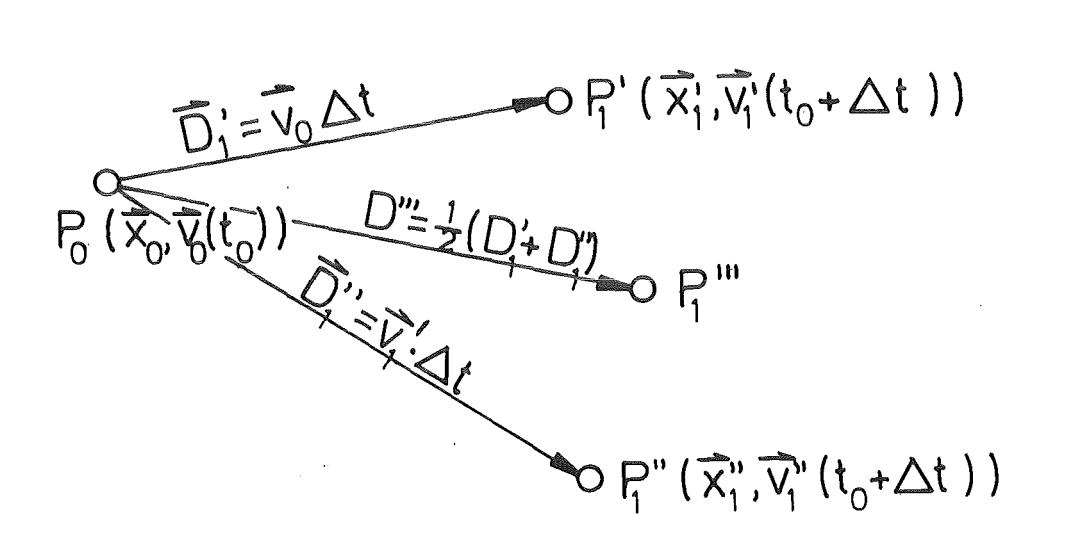

Abb. 1: Konstruktion einer Trajektorie

Nun wird dieser Punkt als Startpunkt betrachtet und der nächste Aufenthaltsort ermittelt, usw. Abb. 2 zeigt eine mit dieser Methode erhaltene Trajektorie.

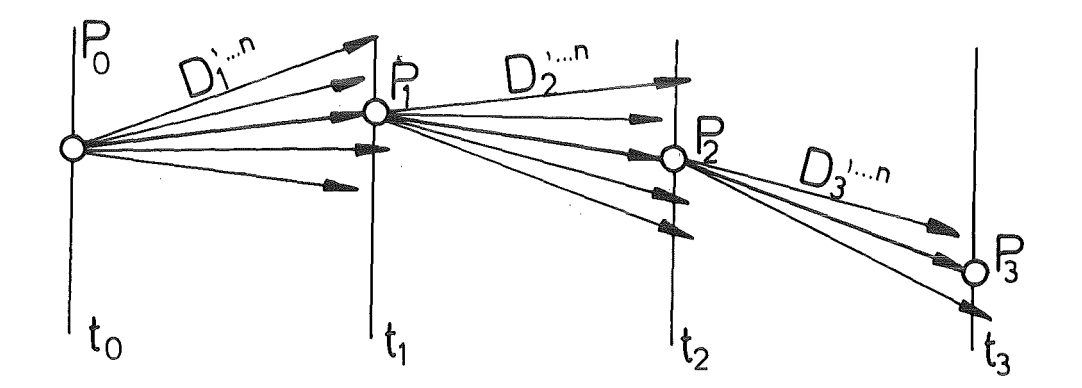

Abb. 2: Durch schrittweise Integration berechnete Trajektorie

Die Rechenvorschrift für die Iteration lautet:

(4) 
$$
\Delta x_i = (u(x_0, t) + u(x_0 + \Delta x_{i-1}, t + \Delta t)) \frac{\Delta t}{2}
$$

(5) 
$$
\Delta y_i = (v(y_0, t) + v(y_0 + \Delta y_{i-1}, t + \Delta t)) \frac{\Delta t}{2}
$$

(6) 
$$
\Delta z_{i} = (w(z_{0}, t) + w(z_{0} + \Delta z_{i-1}, t + \Delta t)) \frac{\Delta t}{2}
$$

Die Iteration wird beendet, wenn

(7) 
$$
(\Delta x_{i} - \Delta x_{i-1})^{2} + (\Delta y_{i} - \Delta y_{i-1})^{2} + (\Delta z_{i} - \Delta z_{i-1})^{2} \leq \epsilon \quad \epsilon > 0 \quad \in \mathbb{R}
$$

 $\sim 10^{-1}$ 

Für die Aufenthaltsorte des Partikels gilt

$$
(8) \qquad x_{n+1} = x_n + \Delta x_i
$$

$$
(9) \qquad y_{n+1} = y_n + \Delta y_i
$$

$$
(10) \t z_{n+1} = z_n + \Delta z_i
$$

 $\sim 10^7$ 

 $\sim$   $\mu$ 

Die notwendigen Geschwindigkeiten an den Aufenthaltspunkten der Teilchen werden mit Hilfe einer 4-dimensionalen Interpolation (x-,  $y$ -, z-Richtung, t-Zeit) ermittelt.

 $\mathcal{F}^{\mathcal{A}}_{\mathcal{A}}$  is a subset of the set of the set of the set of the set of the set of the set of the set of the set of the set of the set of the set of the set of the set of the set of the set of the set of the set

 $\sim 10^{11}$  km s  $^{-1}$  km s  $^{-1}$ 

4. Programmbeschreibung

Das Unterprogramm TRAJ berechnet die geometrischen Orte sowie die zugehörigen Geschwindigkeiten zu vorgegebenen Zeiten im kartesischen Koordinatensystem mit äquidistanten Stützpunkten. Die minimale Ausdehnung des Gitters ist 4x4x4x2 Punkte. Für Nebenrechnungen werden von TRAJ zusätzlich 6 Hilfsunterprogramme aufgerufen.

Das Programm setzt sich im wesentlichen aus 3 Teilen zusammen:

- 1. Aufbau und Durchnumerierung des 3-dimensionalen Gitters.
- 2. Bestimmung des Aufenthaltsortes des Teilchens und Berechnung der zugehörigen Geschwindigkeit.
- 3. Berechnung der Bahn des Teilchens mit vorgegebener Genauigkeit (Iteration).

#### 4.1 Aufbau und Durchnumerierung des 3-D-Gitters

Aufbau und Numerierung des Gitters wird im Unterprogramm SORGIT ausgeführt. Das Gitter erstreckt sich über M, N, L, LT Punkte mit den Inkrementen DX, DY, DZ, DT in x-, y-, z- und Zeitrichtung.

Die Gitterpunkte sind in einem 2-dimensionalen Feld X(i,j) abgelegt. Der erste Index bedeutet die laufende Nummer im Gitter, der zweite die Koordinate. Durch die Numer ierung wird die zeitliche Reihenfolge der Felder festgelegt.

Abb. 3 zeigt die Reihenfolge der Numerierung eines Gitters mit 3x3x2x2 Punkten.

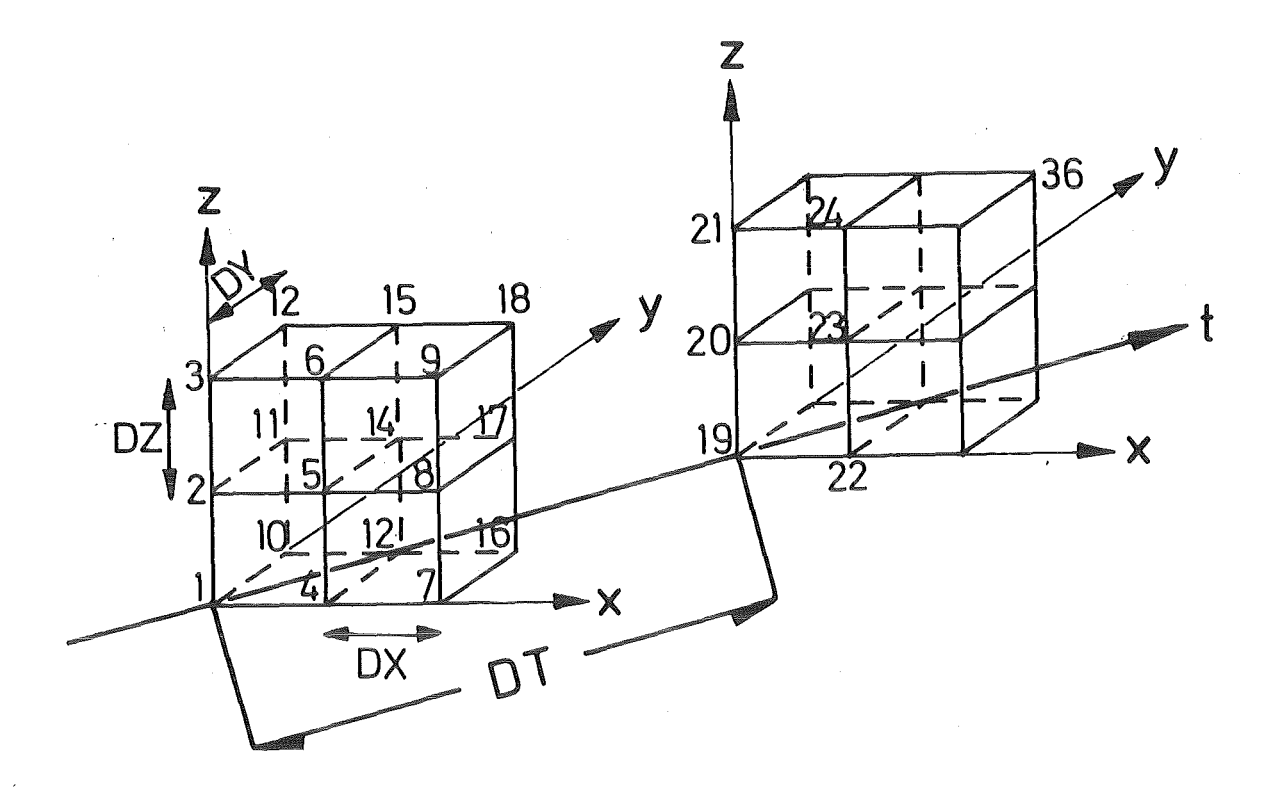

Abb. 3:Reihenfolge der Numerierung der Gitterpunkte

Z. B. Punkt Nr. 14 hat bei DX=DY=DZ=100 m die Koordinaten:

 $x(14,1) = 100$  m,  $x(14,2) = 100$  m,  $x(14,3) = 100$  m.

Die zugehörigen Geschwindigkeitskomponenten u, v, w an diesen Punkten müssen in der gleichen Numerierung vom Hauptprogramm übergeben werden. z. B. bedeutet V(10,1) die u-Komponente im Gitterpunkt Nr. 10.

4.2 Bestimmung des Aufenthaltsprtes des Teilchens und Berechnung der zugehörigen Geschwindigkeitskomponenten

Mit dem Unterprogramm VORITP wird die Lage des Teilchens im Gitter bestimmt. Das Unterprogramm INTPO berechnet die Nummern der benachbarten Gitterpunkte so, daß sich die Partikel in einem Würfel von 4x4x4 Punkten befinden. Nun werden mit Hilfe der Lagrangeschen Interpolation die Geschwindigkeiten des Partikels zu vorgegebenen Zeiten berechnet. Die räumliche Interpolation wird mit dem Unterprogramm LAGR, die zeitliche Interpolation mit dem Unterprogramm LAGRA, berechnet.

#### 4.3 Trajektorienberechnung

Mit dem in Abschnitt 3 beschriebenen Algorithmus werden die Trajektorien stückweise berechnet. Die Genauigkeit der Rechnung hängt von der Vorgabe der Konvergenzschranke EPS ab. Ein Richtwert: 0.01-0.001

#### 4.4 Ein- und Ausgabebeschreibung

Die Eingabewerte werden vom Hauptprogramm teils als Parameter, teils formatfrei (list-directed) übergeben. Ausgegeben werden die geometrischen Orte einer Trajektorie zur Zeit t und deren Geschwindigkeitskomponenten. Die Bedeutung der einzelnen Variablen ist in der Programmliste beschrieben.

### 4.5 Programmablaufplan

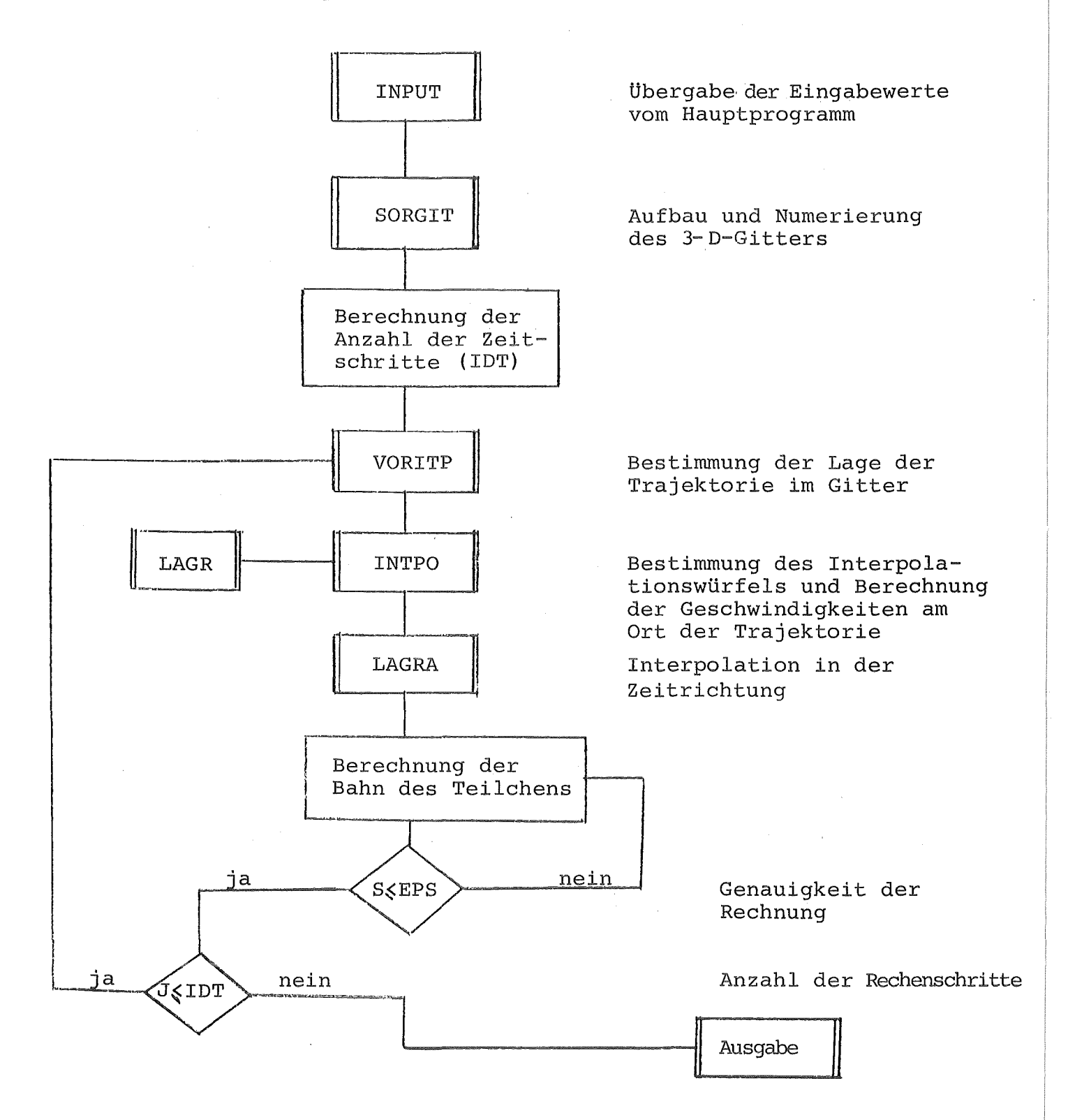

Abb. 4 : Programmablaufplan von TRAJ

4.6 Testbeispiel

Im Anhang A ist das Programm aufgelistet. Es berechnet 2 Trajektorien zwischen zwei Windfeldern an einem Gitter von 4x4x4 Punkten. Die Ergebnisse sind im Anhang B aufgelistet.

#### $4.7$ Beispiel einer speziellen Anwendung

Dieses Programm wurde für meteorologische Zwecke entwickelt. Bei bekannten Windfeldern zu festen Zeiten sollen die Trajektorien z. B. für ein Schadstoffpartikel berechnet werden. Den unteren Rand des Gitters bildet die Erdoberfläche, die nicht eben ist. Dadurch sind die Abstände zwischen den Punkten in der Vertikalrichtung nicht äquivalent. Mit Hilfe einer Transformation in ein an die Orographie angepaßtes Koordinatensystem werden sie äquidistant gemacht. Anstelle der Vertikalkoordinate z definiert man eine neue Vertikalkoordinate:

(11) 
$$
\eta = \frac{\bar{z} - h(x, y)}{H - h(x, y)} \cdot H
$$

 $h(x,y)$  - Höhe der Orographie über dem Referenzniveau H...... - Höhe der oberen Berandung

Die Geschwindigkeiten müssen auch auf die n-Fläche transformiert werden.

- $(12)$  $u_n = u_z$
- $v_n = v_z$  $(13)$
- $w_n = w_z (1 \frac{n}{H}) (u \frac{\partial h}{\partial x} + v \frac{\partial h}{\partial y})$  $(14)$

wobei für 
$$
\frac{\partial h}{\partial x}
$$
,  $\frac{\partial h}{\partial y}$  gilt:

(15) 
$$
\frac{\partial h}{\partial x} \approx \frac{h_{\mathbf{i},\mathbf{j}+\mathbf{1}}-h_{\mathbf{i},\mathbf{j}-\mathbf{1}}}{2\Delta y}
$$

(16) 
$$
\frac{\partial h}{\partial y} \approx \frac{h_{i+1,j} - h_{i-1,j}}{2 \Delta x}
$$

Im Anhang C ist das Hauptprogramm aufgelistet. Die Trajektorie wird zwischen zwei dreidimensionalen Windfeldern mit einer Ausdehnung von 30x30x31 Gitterpunkten berechnet. Die z-Koordinate ist in die n-Koordinate transformiert. Die Geschwindigkeit und die h(i,j)- Höhen an einzelnen Gitterpunkten werden eingelesen.

Da die Starthöhe der Trajektorie im z-System gegeben ist, muß sie in das n-System transformiert und durch Interpolation ermittelt werden. Das Unterprogramm SORT2N ordnet den x, y-Koordinaten die Orographie-Höhen zu und numeriert sie auf gleiche Weise wie das Unterprogramm SORGIT. Die in der SYS2.FORTLIB Programmbibliothek implementierten Unterprogramme für mehrdimensionale Interpolation VORINT und MEDINT von W. Fischer berechnen dann die Starthöhe im n-System. Die Rücktransformation erfolgt durch Auflösung der Formeln (11), (14) nach z, bzw.  $w_{z}$ .

4.8 Anhalts-(Erfahrungs) werte

Ein Speicherplatz von 1024 K (Standardwert auf der Siemens 7890) kann 32000 Gitterpunkte aufnehmen. Dies entspricht einem Gitter von 20x20x20x4 Punkten in in x-, y-, z-Richtung und 4 Zeitabschnitten.

Die CPU-Zeit beträgt für ca. 300 Trajektorienabschnitte ca. 3 sec. Das Verfahren konvergiert gewöhnlich nach 3-20 Iterationen. Mit einem 4000-K-Speicherplatzbedarf können Trajektorien in einem Gitter von 162000 Punkten berechnet werden.

#### 5. Abschließende Bemerkung

Die im vorliegenden Programm gemachte Einschränkung über das äquidistante Gitter dient nur der bequemen Eingabe der Daten. Da die Lagrangesche Interpolation keinerlei Äquidistanz von Stützwerten verlangt, ist es ohne weiteres möglich, dieses Programm für nicht äquidistantes Gitter zu modifizieren. Die Inkremente müssen in einer Schleife eingelesen werden und das Unterprogramm VORITP, in dem die Lage der Partikel im Gitter bestimmt wird, entsprechend geändert werden.

6. Literatur

/PE 56/ S. Petterssen Weather Analysis and Forecasting Mc Graw-Hill, New-York 1956

ANHANG A : Programmliste eines Testbeispiels

 $\hat{\mathcal{A}}$ 

 $\sim$ 

 $\mathcal{L}_{\mathrm{in}}$ 

 $\mathcal{L}_{\text{max}}$  $\sim 10$ 

 $\mathcal{A}^{\text{max}}_{\text{max}}$  and  $\ddot{\phantom{a}}$ 

 $\mathcal{L}_{\mathrm{eff}}$ 

```
//IMK910TR JOB (0910,251, PGA70), ZIMMER, NOTIFY=IMK910, MSGCLASS=H
      EXEC F7CG, PARM. C = ' LANGLVL(77)'.
\overline{11}// PARM.G='SIZE=1000K', COMP=7NEU
//C.SYSPRINT DD SYSOUT=*
//C.SYSIN DD *\starTEST PROGRAMM FUER 3-D TRAJEKTORIE
\mathbf CPARAMETER (M= 4, N= 4, L= 4, LT=2, IT=M*N*L*LT, NT=2, DELX=100.\ddot{\phantom{1}}DELY=100., DELZ=100., DELT=100., EPS=0.0010, IMAX=500,
      \ddot{\phantom{1}}NZ = 100DIMENSION TS(6, NT), V(T, 3), X(T, 3), ZT(0:NZ), XT(0:NZ, 3),
      +VT(0:NZ,3)\mathbf C\mathbf CEINGABE:
\overline{C}\mathbf CM.........ANZAHL DER GITTERPUNKTE IN DER X-RICHTUNG
\overline{C}N.........ANZAHL DER GITTERPUNKTE IN DER Y-RICHTUNG
\mathbf CL.........ANZAHL DER GITTERPUNKTE IN DER Z-RICHTUNG
\overline{C}LT.........ANZAHL DER GITTERPUNKTE IN DER ZEIT-RICHTUNG
\overline{C}IT=M*N*L*LT
\mathbf C\overline{C}DELX.......INKREMENT IN DER X-RICHT. (M)
\mathbf CDELY........INKREMENT IN DER Y-RICHT. (M)
\overline{C}DELZ........INKREMENT IN DER Z-RICHT. (M)
\mathbf CDELT........INKREMENT IN DER ZEIT-RICHT (S)
\mathbf C\mathbf CNT...........ANZAHL DER TRAJEKTORIEN
\overline{C}TS(NT,1)......STARTKOORD. DER TRAJEKTORIE IM GITTER (M) X-RICHT
\overline{C}TS(NT,2)......STARTKOORD. DER TRAJEKTORIE IM GITTER (M) Y-RICHT
\overline{C}TS(NT,3)......STARTKOORD. DER TRAJEKTORIE IM GITTER (M) Z-RICHT
\overline{C}TS(NT, 4)......STARTZEIT IM HINBLICK AUF DAS ERSTE FELD (S)
\overline{C}TS(NT, 5) \ldots \ldots \text{VERFOLGUNGSDAUER} (S)
\overline{C}TS(NT, 6) \ldots...RECHENZEITSCHRITT (S)
\mathbf CNZ...........VERFOLGUNGSDAUER/RECHENZEITSCHRITT
\overline{C}\overline{C}V(M*N*L*LT, 3). ZUGEHOERIGEN FUNKTIONSWERTE AN
\overline{C}DEN GITTERPUNKTEN (U, V, W)
\overline{C}SIE MUESSEN DURCHNUMERIERT WERDEN VON
\mathbf C1 BIS M*N*L*LT IN DER REIHEN
\mathbf CFOLGE Z-, X-, Y-RICHTUNG
\overline{C}\overline{C}EPS...........GENAUIGKET DER ITERATION (Z.B. 0.0001 M)
\overline{C}IMAX..........MAXIMALE ANZAHL DER ITERATIONEN Z.B. 50
\mathbf C\overline{C}UEBRIGE VARIABLEN:
\overline{C}\overline{C}X(M*N*...,1)...NUMERIERTE X-KOORDINATE IM GITTER
\mathbf CX(M*N*..., 2)...NUMERIERTE Y-KOORDINATE IM GITTER
\overline{C}X(M*N*...,3)...NUMERIERTE Z-KOORDINATE IM GITTER
\mathbf C\mathbf CAUSGABE:
\overline{C}\overline{C}XT(0:NZ,1-3)...(M) KOORDINATEN DER TRAJEKTORIE
\overline{C}ZT(0:NZ).......(S) ZEITKOORDINATEN DER TRAJEKTORIE
\overline{C}VT(0:NZ,3).....M/S TRAJEKTORIENGESCHWINDIGKEIT
\overline{C}
```
 $- A 2 -$ 

```
\mathbf CEINLESEN DER TRAJEKTORIEN
\mathbf CDO 100 I=1,NT
           READ (5,*) (TS(J, I), J=1, 6)100
           CONTINUE
\mathbf C\mathbf CGENERIERUNG UND NUMERIERUNG DER GESCHWINDIGKEITEN
\overline{C}IM = 0U = 1.
        VV = 1.W = 0.1DO 130 K=1.LT
           DO 120 I=1,N
              DO 110 J=1, M*L
                 IM = IM+1V(IM,1) = UV(IM, 2) = VVV(IM, 3) = W110
                 CONTINUE
              U = U + 1.
              VV = VV + 0.5W = W + 0.1120CONTINUE
           U = U-1VV = VV - 0.5W = W - 0.1130
           CONTINUE
\overline{C}\overline{C}\overline{C}AUFRUF DES TRAJEKTORIENPROGRAMMES
\overline{C}DO 140 K=1, NT
           CALL TRAJ (M, N, L, LT, DELX, DELY, DELZ, DELT, NT, TS(1, K), V, EPS, IMAX,
                           IT, X, K, ZT, XT, VT, NP, NZ)140
           CONTINUE
        WRITE (6,1000)
 1000 FORMAT (\text{1H1}/\text{5X}, \text{'} | \text{NR} | X (\text{M}) | Y (\text{M}) | Z (\text{M}) | U(\text{M/S}) | V(\text{M/S}) |' +, 'W(M/S)|'/5X,54('-'))
        DO 150 I=1, IM
           WRITE (6, 2000) I, (X(1, J), J=1, 3), (V(1, J), J=1, 3)<br>FORMAT (5X, ' | ', 14, ' | ', 3(F8.1, ' | ', 2(F6.2, ' | ', F6.3, ' | ')2000
   150
           CONTINUE
\overline{C}STOP
        END
\overline{C}//G.FT08F001 DD DISP=SHR, DSN=IMK910.TRAJEKT.DATA(TEST)
//G.SYSIN DD *
100., 0., 100., 10., 100., 10.0.,0., 0., 0., 100., 10.\frac{1}{2}
```
 $- A 3 -$ 

c SUBROUTINE TRAJ  $(M, N, L, LT, DELX, DELY, DELZ, DELT, NT, TS, V, EPS, IMAX, T, X, K, Z, T, Y, VP, NZ)$  $IT, X, K, ZT, XT, VT, NP, NZ)$ c<br>c EINGABE: c C M..........ANZAHL DER GITTERPUNKTE IN DER X-RICHTUNG<br>C N.........ANZAHL DER GITTERPUNKTE IN DER Y-RICHTUNG C N..........ANZAHL DER GITTERPUNKTE IN DER Y-RICHTUNG<br>C L.........ANZAHL DER GITTERPUNKTE IN DER Z-RICHTUNG C L..........ANZAHL DER GITTERPUNKTE IN DER Z-RICHTUNG<br>C LT..........ANZAHL DER GITTERPUNKTE IN DER ZEIT-RICH C LT..........ANZAHL DER GITTERPUNKTE IN DER ZEIT-RICHTUNG<br>C IT=M\*N\*L\*LT IT=M\*N\*L\*LT c C DELX........INKREMENT IN DER X-RICHT. (M)<br>C DELY........INKREMENT IN DER Y-RICHT. (M) C DELY........INKREMENT IN DER Y-RICHT. (M)<br>C DELZ........INKREMENT IN DER Z-RICHT. (M) C DELZ........INKREMENT IN DER Z-RICHT. (M)<br>C DELT.......INKREMENT IN DER ZEIT-RICHT ( DELT........INKREMENT IN DER ZEIT-RICHT (S) c C NT............ANZAHL DER TRAJEKTORIEN<br>C TS(1)........STARTKOORD. DER TRAJEKT C TS(1)........STARTKOORD. DER TRAJEKTORIE IM GITTER (M) X-RICHT<br>C TS(2)........STARTKOORD. DER TRAJEKTORIE IM GITTER (M) Y-RICHT C TS(2).........STARTKOORD. DER TRAJEKTORIE IM GITTER (M) Y-RICHT<br>C TS(3)........STARTKOORD. DER TRAJEKTORIE IM GITTER (M) Z-RICHT C TS(3)........STARTKOORD. DER TRAJEKTORIE IM GITTER (M) Z-RICHT<br>C TS(4).......STARTZEIT IM HINBLICK AUF DAS ERSTE FELD (S)  $C = TS(4) \ldots \ldots \ldots STARTZEIT IM HINBLICK AUF DAS ERSTE FELD (S)$ <br> $C = TS(5) \ldots \ldots \ldots \text{VERFOLGUNGSDAUER (S)}$ C TS(5).........VERFOLGUNGSDAUER (S)<br>C TS(6)........RECHENZEITSCHRITT (S C TS(6).........RECHENZEITSCHRITT (S)<br>C NZ.............VERFOLGUNGSDAUER/RECH NZ............VERFOLGUNGSDAUER/RECHENZEITSCHRITT c C V(M\*N\*L\*LT, 3). ZUGEHOERIGEN FUNKTIONSWERTE AN C C DEN GITTERPUNKTEN (U, V, W)<br>C SIE MUESSEN DURCHNUMERIER C SIE MUESSEN DURCHNUMERIERT WERDEN VON C<br>C 1 BIS M\*N\*L\*LT IN DER REIHEN C 1 BIS M\*N\*L\*LT IN DER REIHEN<br>C 1 BIS M\*N\*L\*LT IN DER REIHEN FOLGE Z-, X-, Y-RICHTUNG c C EPS............GENAUIGKET DER ITERATION (Z.B. 0.0001 M)<br>C IMAX...........MAXIMALE ANZAHL DER ITERATIONEN Z.B. 50 C IMAX ........... MAXIMALE ANZAHL DER ITERATIONEN Z.B. 50 c UEBRIGE VARIABLEN: c C X(M\*N\*...,1)...NUMERIERTE X-KOORDINATE IM GITTER<br>C X(M\*N\*....2)...NUMERIERTE Y-KOORDINATE IM GITTER C X(M\*N\*...,2)...NUMERIERTE Y-KOORDINATE IM GITTER<br>C X(M\*N\*....3)...NUMERIERTE Z-KOORDINATE IM GITTER X(M\*N\*...,3) ... NUMERIERTE Z-KOORDINATE IM GITTER c C IDT.............ANZAHL DER ZEITSCHRITTE<br>C VJ(LT,3).......HILFSVARIABLE C VJ(LT,3)........HILFSVARIABLE<br>C VTR(3).........HILFSVARIABLE C VTR(3)..........HILFSVARIABLE<br>C DTX(0:1000.3)...VORLAEUFIGE K C DTX(0:1000,3) ... VORLAEUFIGE KOORDINATEN WAEHREND DER ITERATION c AUSGABE: c C XT(O:NZ,1-3) .... (M) KOORDINATEN DER TRAJEKTORIE C ZT(0:NZ)........(S) ZEITKOORDINATEN DER TRAJEKTORIE<br>C VT(0:NZ.3)......M/S TRAJEKTORIENGESCHWINDIGKEIT VT(0:NZ,3)......M/S TRAJEKTORIENGESCHWINDIGKEIT c c DIMENSION TS(6),V(IT,3),TG(100),X(IT,3),ARG(3),XT(O:NZ,3), + VJ(100,3),VTR(3),VT(O:NZ,3),ZT(O:NZ),DTX(0:1000,3), + XMAX(4),MIN(3),WTRA(0:1000),ML(4),DEL(4)

c

```
IF (K.GT.1) GOTO 110
          WRITE (6,1000) M, N, L, LT, DELX, DELY, DELZ, DELT, NT
  1000 FORMAT (1H1////5X, 'P A R A M E T E R D E S G I T T E R S'/5X, + 40('-'')/5X, 'ANZAHL DER GITTERPUNKTE IN X-RICHT M :',13/5X, ANZAHL DER GITTERPUNKTE IN Y-RICHT.
                                                                                              N : ', 13/5X,
        +ANZAHL DER GITTERPUNKTE IN Z-RICHT. L:', I3/5X,<br>'ANZAHL DER GITTERPUNKTE IN ZEITRICHT. L:', I3/5X,<br>'INKREMENT IN X-RICHT. DELX, :', F7.0,
         +\ddot{}\ddagTHANGHENT IN A NIVEL .<br>
' M'/5X, INKREMENT IN Y-RICHT.<br>
F7.0, ' M'/5X, INKREMENT IN Z-RICHT.<br>
,F7.0, ' M'/5X, INKREMENT IN ZEITRICHT.<br>
,':',F7.0, ' S'/5X, ANZAHL DER TRAJEKTORIEN
                                                                                                     \rightarrow ^\dagger\divDELY
                                                                                                             \mathbb{R}^1\ddot{\phantom{1}}DELZ\overline{\phantom{a}}\ddot{+}DELT
                                                                                                                \cdot\ddot{+}, 'NT' : ', 15//)\ddot{\phantom{1}}\mathbf C\overline{C}AUFBAU UND DURCHNUMERIERUNG DES 3-D GITTERS
\overline{C}CALL SORGIT (M, N, L, LT, DELX, DELY, DELZ, X, IT)
\overline{C}\overline{C}MAXIMALE AUSDEHNUNG DES GITTERS
\overline{C}ML(1) = MML(2) = NML(3) = LML(4) = LTDEL(1) = DELXDEL(2) = DELYDEL(3) = DELZDEL(4) = DELT\mathbf CDO 100 I=1,4XMAX(I) = (ML(I) - 1)*DEL(I)100
             CONTINUE
\overline{C}\mathbf CTRAJEKTORIEN-ANZAHL-SCHLEIFE
\mathcal{C}110 IDT = NINT(TS(5)/TS(6))
C
          DO 120 I=1,3
             \text{ARG}(I) = \text{TS}(I)XT(0,1) = TS(1)120
             CONTINUE
\mathbf CZT(0) = TS(4)T = TS(4)MERK = 0\mathbf CDO 130 I=1,4IF (TS(I).GT.XMAX(I)) THEN
                WRITE (6,2000) K
 2000
                FORMAT \left(\frac{1}{2}\right)^{t} TRAJEKTORIE NR : ', I2,
                               LIEGT AUSSERHALB DES INTERPOLATIONSGEBIETES !!!'/
        \div80('-')//)\ddot{}GOTO 300
            END IF
          CONTINUE
   130
         TP = 0
```

```
c 
      DO 140 J=1,LT 
         TG(J) = TPTP = TP + DELT140 CONTINUE 
         TRAJEKTORIEN ZEITSCHRITTWEITE
c 
      DO 270 J=1,IDT 
c 
         C BESTIMMUNG DER LAGE DER TRAJEKTORIE IM GITTER 
\mathtt{C}c 
c 
         CALL VORITP (ARG,ML,DEL,MIN) 
         BESTIMMUNG DES INTERPOLATIONSWUERFELS
c 
c 
        DO 160 K1=1,LT 
           DO 150 I=1,3CALL INTPO (MIN, M, L, X, V(1, I), ARG, DELX, DELY, VTR(I), IT)VJ(K1, I) = VTR(I)150 CONTINUE 
          MIN(2) = MIN(2)+N160 CONTINUE 
          INTEPOLATION IN DER ZEITRICHTUNG
c 
c 
c 
c 
        DO 170 1=1,3 
          CALL LAGRA (TG, VJ(1, I), LT, T, VTR(I))170 CONTINUE 
        DO 180 I=1,3 
           IF (J.EQ.1) THEN 
             VT(0,1) = VTR(I)END IF 
  180 CONTINUE 
        T = T+TS(6)DO 200 I=1,3 
          DTX(0, I) = VTR(I)*TS(6)+XT(J-1, I)IF (DTX(O,I).LT.O.OR.DTX(O,I).GT.XMAX(I).OR.T.GT.XMAX(4)) THEN 
            DO 190 II=1, 3 
              XT(J,II) = DTX(0,II)190 CONTINUE 
            ZT(J) = TNP = J-1MERK = 1GOTO 280 
          END IF 
          ARG(I) = DTX(0, I)200 CONTINUE 
        ANFANG DER ITERATIONSSCHLEIFE
c 
        LL = 1210 CALL VORITP (ARG,ML,DEL,MIN) 
c
```
 $\bar{\omega}$ 

```
c 
c 
c 
c 
c 
c 
c 
        DO 230 K1=1,LT 
           DO 220 I=1, 3 
             CALL INTPO (MIN,M,L,X,V(1,I),ARG,DELX,DELY,VTR(I),IT) 
             VJ(K1, I) = VTR(I)220 CONTINUE 
           MIN(2) = MIN(2)+N230 CONTINUE 
        S = 0DO 240 I=1,3 
           CALL LAGRA (TG, VJ(1, I), LT, T, VTR(I))DTX(LL, I) = 0.5*(DTX(0, I) + VTR(I)*TS(6) + XT(J-1, I))S = S + (DTX(LL, I) - DTX(LL-1, I))**2
  240 CONTINUE 
        S = SQRT(S)IF (S.GT.EPS) THEN 
           DO 250 I=1,3 
             ARG(I) = DTX(LL, I)250 CONTINUE 
           LL = LL+1IF (LL.GT.IMAX) THEN 
            DO 255 II=1, 3 
              XT(J,II) = DTX(LL-1,II)255 CONTINUE 
             ZT(J) = TNP=J-1MERK=2 
            GOTO 280 
          END IF 
          GOTO 210 
        END IF 
        DO 260 I=1,3
          XT(J,I) = DTX(LL,I)VT(J,I) = VTR(I)ZT(J) = T\text{ARG}(I) = \text{XT}(J, I)260 CONTINUE 
  270 CONTINUE 
      NP = IDT280 WRITE (8,4000) K 
 4000 FORMAT ('T R A J E K T O R I E N R : ', I4)
      WRITE (6,5000) K,TS(5),TS(6) 
 5000 FORMAT (///5X,'T R A J E K T O R I E N R : ', I4//5X,
     + 1
                BEOBACHTUNGSDAUER : ',F7.0,' S'/5X, 'RECHENZEITSCHRITT '
     + ':',F7.0,' S'//5X,70('-')/5X,'| ZEIT | '
     + 1 : , F/.0, S//5X, /0('-')/5X, | ZEIT | ,<br>+ 1 KOORDINATEN | GESCHW. ', 'KOMP. |',<br>+ 1 GESCHW. | ', /5X, '| (S) | X (M) | ',
     + I GESCHW. I I' I 5X' I I (S) I X (M) I I' 
     + 1
               'Y(M) | Z(M) | U(M/S) | V(M/S) ', W(M/S) |',
     + M/S | 1,75X,70(1-1))
```
c

```
DO 290 J=0, NP
\mathbf CWTRA(J) = SQRT(VT(J,1)**2+VT(J,2)**2+VT(J,3)**2)\overline{C}WRITE (6, 7000) ZT(J), (XT(J, I), I=1, 3), (VT(J, I), I=1, 3), WTRA(J)
             WRITE (8, 6000) ZT(J), (XT(J, I), I=1, 3), (VT(J, I), I=1, 3), WTRA(J)
  6000
             FORMAT (F6.0.1X, F7.1.1X, F7.1.1X, F7.2.1X, F6.2.1X, F6.2.1X, F6.3,
        +1X, F5.1)FORMAT (5X, ' | ', F6.0, ' | ', F7.1, ' | ', F7.1, ' | ', F7.2, ' | ', F6.2, ' | ', F6.2, ' | ', F6.3, ' | ', F5.1, ' | ')7000
        \perp290
             CONTINUE
 IF (MERK.EQ.1) WRITE (6,8000) ZT(NP+1), (XT(NP+1, I), I=1, 3)<br>8000 FORMAT (5X,'| ',F6.0,' |',F7.1,'|',F7.1,'|',F7.2,'|',<br>+ TRAJEKTORIE AUSSERHALB DES GITTERS','|')
 IF (MERK.EQ.2) WRITE (6,8500) ZT(NP+1), (XT(NP+1,I), I=1,3), IMAX<br>8500 FORMAT (5X,'| ',F6.0,' |',F7.1,'|',F7.1,'|',F7.2,'|',<br>+ (KEINE KONVERGENZ NACH',I4,' ITERAT. ','|')
          WRITE (6,9000)
  9000 FORMAT (5X, 70('-1)///)\overline{C}300 RETURN
          E N D
```
 $\mathbf C$ 

 $- A 8 -$ 

 $\mathcal{A}^{\mathcal{A}}$ 

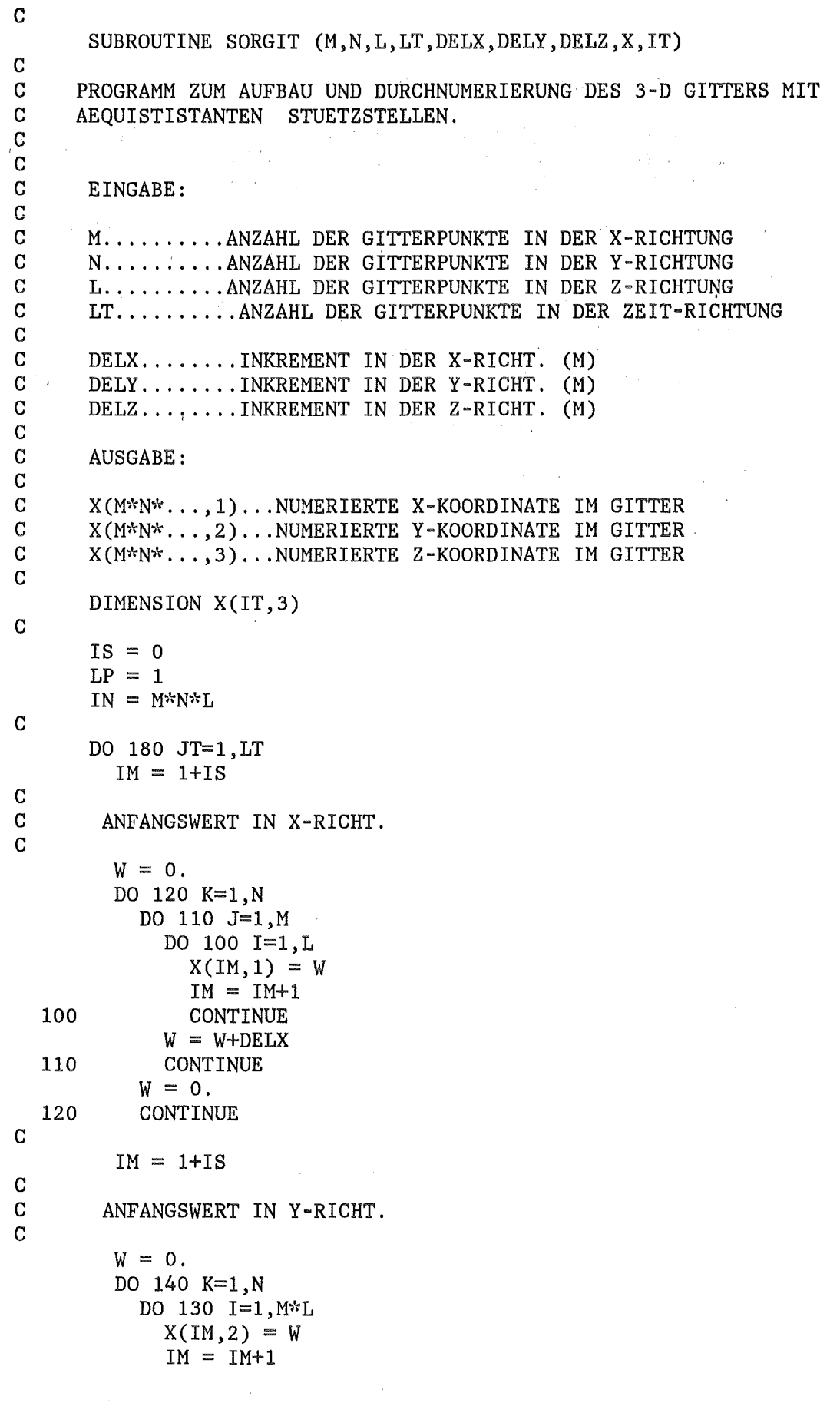

 $\mathcal{L}^{\text{max}}_{\text{max}}$ 

 $\mathcal{L}^{\text{max}}_{\text{max}}$ 

130 CONTINUE  $W = W + DELY$ 140 CONTINUE c GITTERWERTE FUER Z-RICHTUNG  $IM = 1+IS$  $W = 0.$ DO 170 K=1,N DO 160 J=1, M DO 150 I=l,L  $X(IM,3) = W$  $IM = IM+1$  $W = W + DELZ$ 150 CONTINUE  $W = 0.$ 160 CONTINUE  $W = 0.$ 170 CONTINUE

 $IS = M*N*L*JT$ 180 CONTINUE RETURN

E N D

c

c

c

c

c

c

 $- A 10 -$ 

```
c 
       SUBROUTINE VORITP (ARG,ML,DEL,MIN) 
                                                           \sim 10^{-1}c 
         C SUBROUTINE ZUR BESTIMMUNG DER LAGE DER ARGUMENTE IM GITTER 
c 
                                                                       \mathbf{1}_{\{1,2,\ldots,n\}}DIMENSION ARG(3), XMIN(4), LA(3), MIN(3), ML(4), DEL(4)
c 
c 
C BESTIMMUNG DER LAGE DES ARGUMENTES IM GITTER UND C DER ZUGEHOERIGEN INTERPOLATIONSSTUETZARGUMENTE
       DER ZUGEHOERIGEN INTERPOLATIONSSTUETZARGUMENTE
c 
c 
       DO 100 I=1,3
          XMIN(I) = 0.100 CONTINUE 
c 
       DO 120 I=1,3
          LA(I) = IFIX((ARG(I)-XMIN(I))/DEL(I))+1IF (LA(I)-1.LT.1) THEN
            LA(I) = LA(I)+1END IF 
 110 IF (LA(I)+2.GT.ML(I)) THEN
            LA(I) = LA(I) - 1\ddot{\phantom{a}}GOTO 110 
          END IF 
          MIN(I) = LA(I)-1120 CONTINUE 
c 
       RETURN 
       E N D c
```
 $- A 11 -$ 

```
c 
      SUBROUTINE INTPO (MIN, M, L, X, F, ARG, DELX, DELY, FKT, IT)
c 
      SUBROUTINE ZUR BESTIMMUNG DES INTERPOLATIONSWUERFELS
c 
     DIMENSION MIN(3),IN(64),X(IT,3),F(IT),ARG(3),FX(16),XH(4),FY(4),<br>+<br>V_{H(4)}, ZH(4),FZ(4)
                 YH(4), ZH(4), FZ(4)c 
      BESTIMMUNG DER NUMMERN DES INTERPOLATIONSWUERFELS
\overline{C}c 
      II = 1IZ = MIN(1)JZ = MIN(2)KZ = MIN(3)DO 120 I=1,4 
        DO 110 J=1,4DO 100 K=1,4 
             IN(II) = KZ+L*(IZ-1)+M*L*(JZ-1)II = II+1KZ = KZ+1100 CONTINUE 
           IZ = IZ + 1KZ = MIN(3)110 CONTINUE 
         IZ = MIN(1)KZ = MIN(3)JZ = JZ+1120 CONTINUE 
      C INTERPOLATION AN DER STELLE ARG(3) INDER -Z-RICHT 
c 
c 
      II = 1DO 140 J=1,16 
        DO 130 I=1,4 
           ZH(I) = X(IN(II), 3)\text{FZ}(I) = \text{F(IN(II))}II = II+1130 CONTINUE 
         CALL LAGR (ZH,FZ(1),FZ(2),FZ(3),FZ(4),ARG(3),FT) 
         FX(J) = FT140 CONTINUE 
      C INTERPOLATION AN DER STELLE ARG(1) INDER -X-RICHT 
\overline{c}c 
      J = 1DO 160 K=1,4 
        D = 0.DO 150 I=1,4 
           XH(I) = X(IN(1), 1) + DD = D+DELX150 CONTINUE 
         CALL LAGR (XH, FX(J), FX(J+1), FX(J+2), FX(J+3),ARG(1), FT)J = J + 4FY(K) = FT160 CONTINUE
```
 $- A 12 -$ 

```
D = 0.DO 170 I=1,4
                                                    \label{eq:2.1} \left\langle \left( \mathbf{y}^{(k)} \right)^{\mathrm{T}} \right\rangle = \left\langle \left( \mathbf{y}^{(k)} \right)^{\mathrm{T}} \right\rangle = \left\langle \left( \mathbf{y}^{(k)} \right)^{\mathrm{T}} \right\rangle = \left\langle \left( \mathbf{y}^{(k)} \right)^{\mathrm{T}} \right\rangleYH(I) = X(IN(1), 2)+D\mathbf{D} \ = \ \mathbf{D} + \mathbf{D} \mathbf{E} \mathbf{L} \mathbf{Y}170 CONTINUE 
         CALL LAGR (YH, FY(1), FY(2), FY(3), FX(4), ARG(2), FKT)\simc 
         RETURN 
         E N D 
                         \sim\mathbf{r} = \mathbf{r}c 
c 
c 
         SUBROUTINE LAGRA (X,F,LT,A,FKT) 
                                                                            \sim 10^7c 
         c INTERPOLATION NACH LAGRANGSCHER FORMEL IN DER ZEITRICHT. 
c 
         DIMENSION X(LT),F(LT) 
         FKT = 0.
                                                                             \lambda_{\rm{max}}c 
         ANWENDUNG DER LAGRANGE-FORMEL
c 
         DO 120 I=1,LT 
            STR = F(I)DO 110 J=1,LT 
               IF (I-J) 100,110,100 
   100 STR = STR*(A-X(J))/(X(I)-X(J))<br>110 CONTINUE
   110 CONTINUE<br>120 FKT = FKT+
            FKT = FKT+STRc 
         RETURN 
                    \mathcal{O}(\mathcal{A}^{\mathcal{O}}) and
                              \sim 1
                                              医腹股沟 医骨骨的
         E N D 
c 
c 
c 
1 SUBROUTINE LAGR (X,F1,F2,F3,F4,A,FKT) 
c 
         c INTERPOLATION NACH LAGRANGSCHER FORMEL 
c 
         DIMENSION X(4), F(4)F(1) = F1F(2) = F2F(3) = F3F(4) = F4N = 4FKT = 0.c 
         ANWENDUNG DER LAGRANGE-FORMEL
c 
         DO 120 I=1, N
            STR = F(I)DO 110 J=1,N 
                IF, (I-J) 100,110,100 
   100 STR = STR*(A-X(J))/(X(I)-X(J))<br>110 CONTINUE
               CONTINUE
   120 FKT = FKT+STR 
         RETURN 
         E N D
```
# ANHANG B : Testergebnisse

 $\sim 10$ 

P A R A M E T E R D E S G I T T E R S

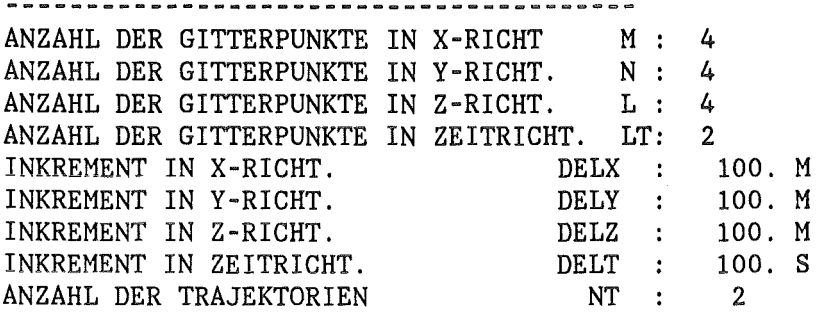

T R A J E K T O R I E N R : 1

BEOBACHTUNGSDAUER 100. s RECHENZEITSCHRITT : 10. S

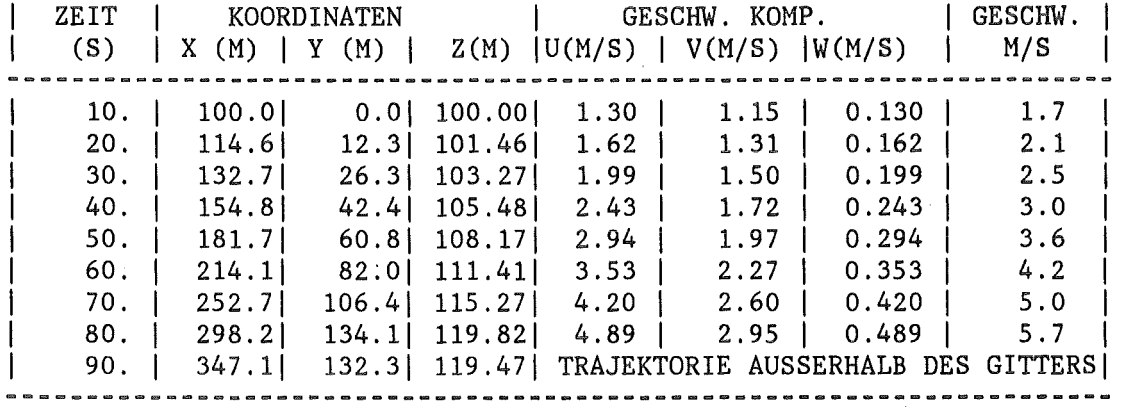

#### T R A J E K T O R I E N R : 2

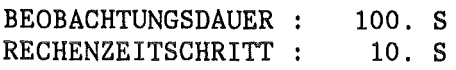

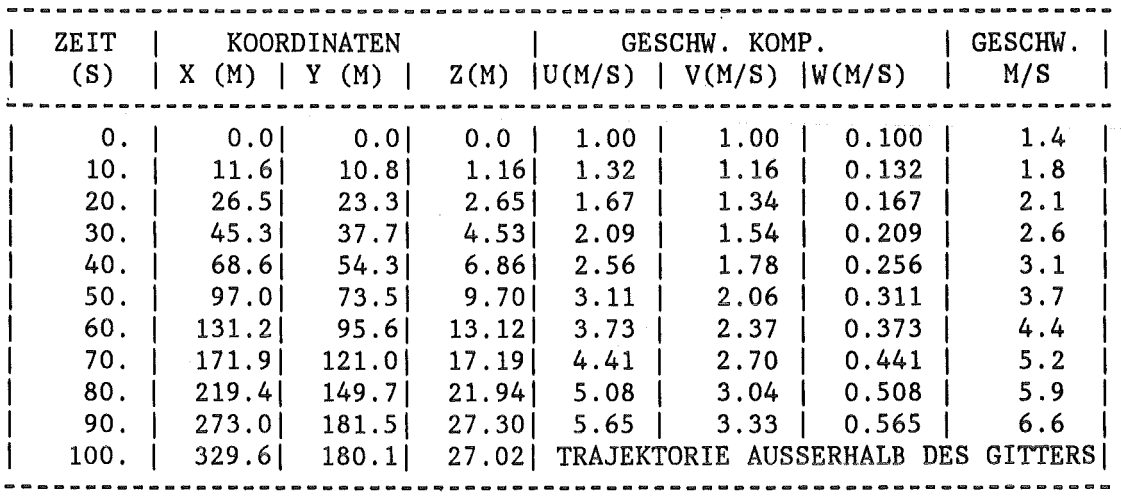

 $\bar{\phantom{a}}$ 

#### GITTERANORDNUNG

 $\bar{\mathcal{A}}$ 

 $\Delta_{\rm{H}}$  and  $\Delta_{\rm{H}}$ 

 $\sim$   $\sim$ 

 $\sim$ 

 $\sim 10^{-1}$ 

 $\sim 10^{-11}$ 

 $\hat{\mathcal{A}}$ 

 $\mathcal{L}_{\mathbf{r}}$ 

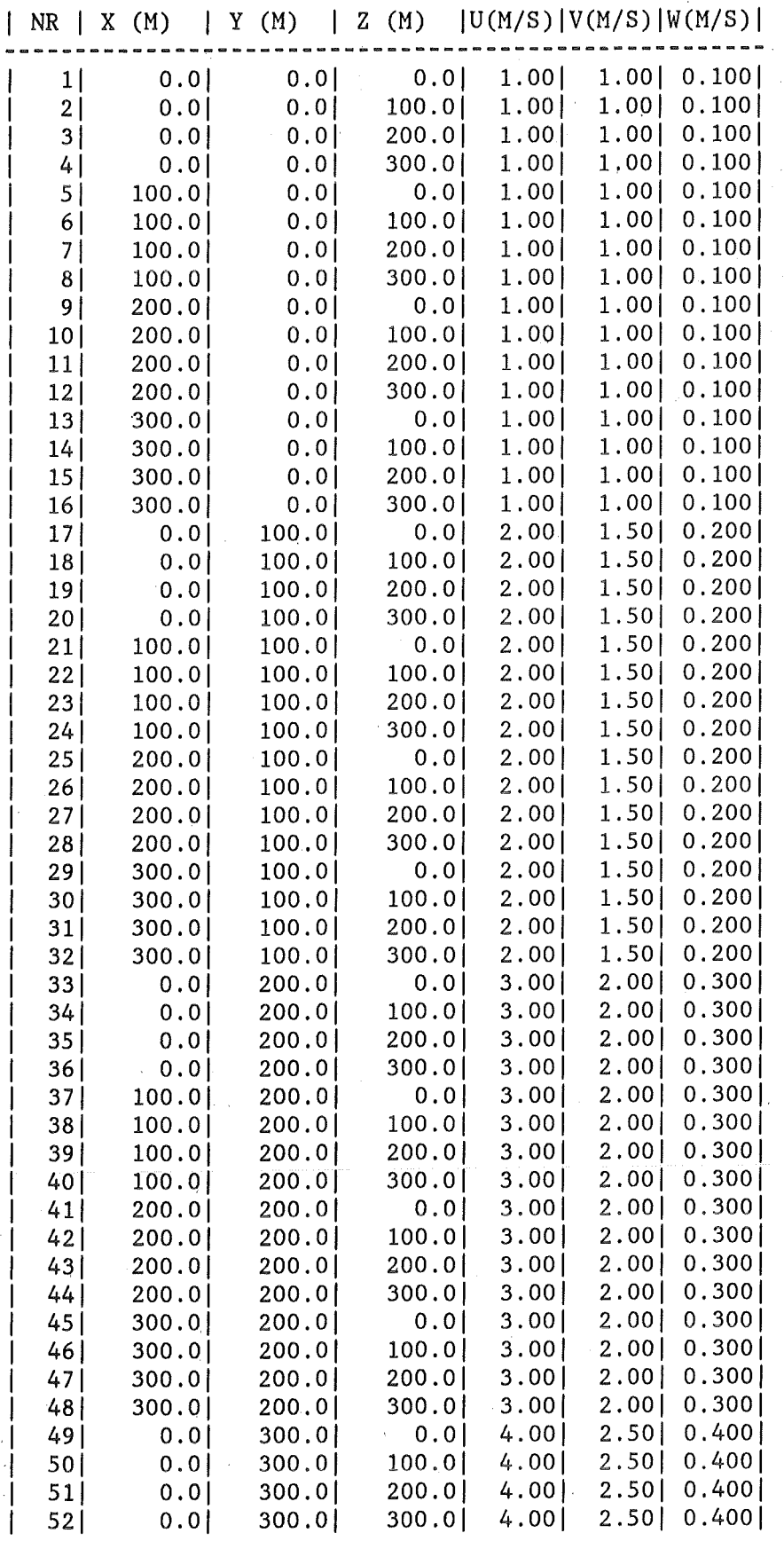

 $\bar{\beta}$ 

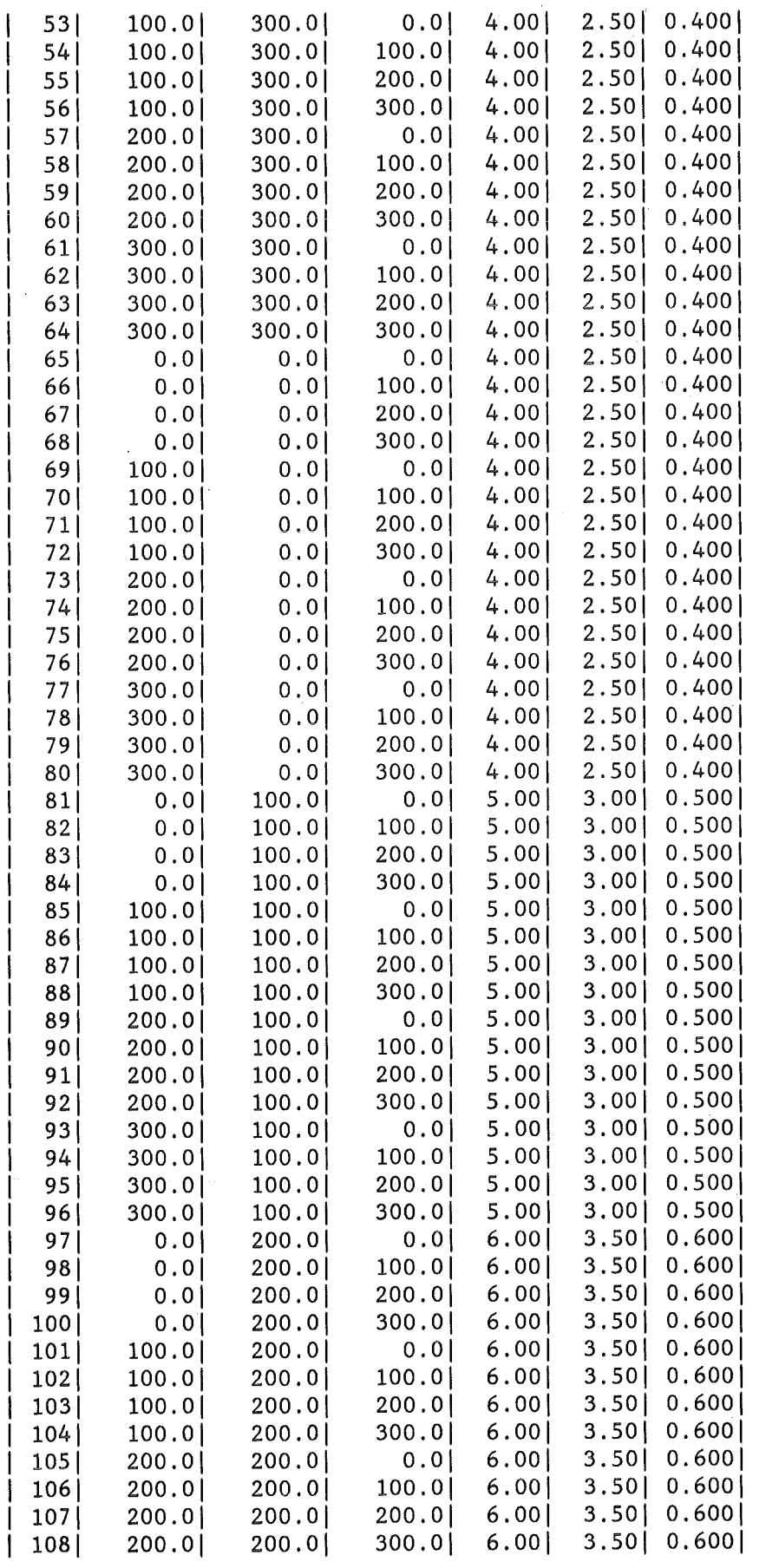

 $\label{eq:2.1} \frac{1}{\sqrt{2}}\int_{\mathbb{R}^3}\frac{1}{\sqrt{2}}\left(\frac{1}{\sqrt{2}}\right)^2\frac{1}{\sqrt{2}}\left(\frac{1}{\sqrt{2}}\right)^2\frac{1}{\sqrt{2}}\left(\frac{1}{\sqrt{2}}\right)^2.$ 

 $\hat{\mathcal{A}}$ 

 $\frac{1}{2}$  ,  $\frac{1}{2}$ 

 $\mathcal{L}_{\text{max}}$  and  $\mathcal{L}_{\text{max}}$ 

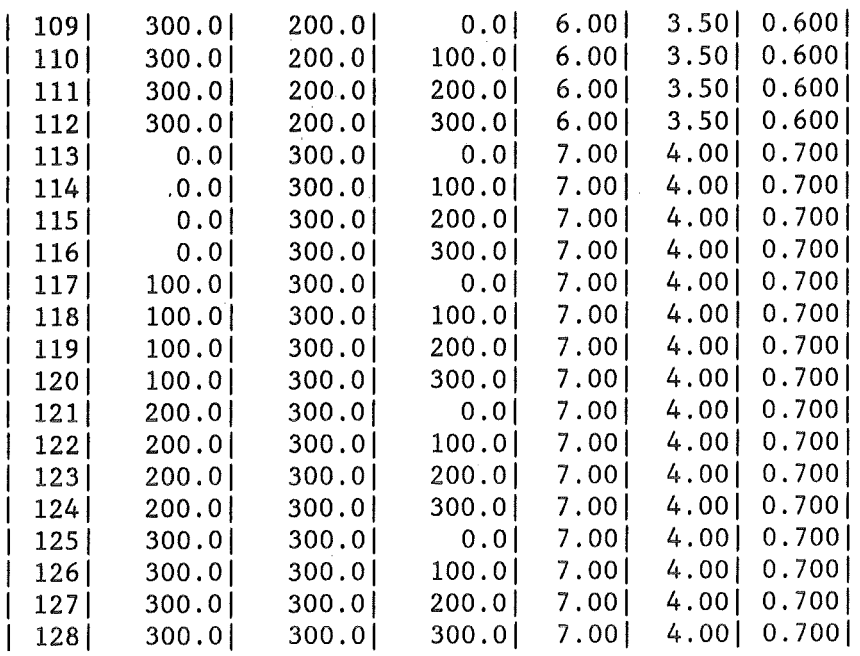

 $\Delta \phi$ 

 $\label{eq:2.1} \frac{1}{2} \sum_{i=1}^n \frac{1}{2} \sum_{j=1}^n \frac{1}{2} \sum_{j=1}^n \frac{1}{2} \sum_{j=1}^n \frac{1}{2} \sum_{j=1}^n \frac{1}{2} \sum_{j=1}^n \frac{1}{2} \sum_{j=1}^n \frac{1}{2} \sum_{j=1}^n \frac{1}{2} \sum_{j=1}^n \frac{1}{2} \sum_{j=1}^n \frac{1}{2} \sum_{j=1}^n \frac{1}{2} \sum_{j=1}^n \frac{1}{2} \sum_{j=1}^n \frac{$ 

ANHANG C : Programmliste einer meteorologischen Anwendung

 $\mathbb{R}^2$ 

```
//IMK910TR JOB (0910,251, PGA70),ZIMMER, NOTIFY=IMK910, MSGCLASS=H,
// REGION=4000K
// EXEC F7CG, PARM.C='LANGLVL(77)',<br>// PARM.G='SIZE=4000K', COMP=7NEU
//C.SYSPRINT DD SYSOUT=*
//C.SYSIN DD *\mathbf{r}TEST PROGRAMM FUER 3-D TRAJEKTORIE
\mathbf CMASSENKONSISTENTES WINDFELD
\overline{C}ETA-KOORDINATEN
\overline{C}PARAMETER (M=30, N=30, L=31, LT=2, IT=M*N*L*LT, NT=1, DELX=2000.,
                      DELY=2000., DELZ= 40., DELT=10800., EPS=0.0100, IMAX=500,
       +\ddot{\phantom{1}}NZ = 100DIMENSION TS(6, NT), V(T, 3), X(T, 3), ZT(0:NZ), XT(0:NZ, 3),
       \ddotmarkVT(0:NZ,3)CHARACTER*80 FORM1, FORM2, FORM3, FORM4
        DIMENSION XG(2, M*N), HO(M*N), XMI(2), DEM(2), IA(2+1), IX(M*N),
                     IY(M*N), ARG(2)\overline{C}\overline{C}EINGABE:
\overline{C}\overline{C}M.........ANZAHL DER GITTERPUNKTE IN DER X-RICHTUNG
\overline{C}N.........ANZAHL DER GITTERPUNKTE IN DER Y-RICHTUNG
\overline{C}L.........ANZAHL DER GITTERPUNKTE IN DER Z-RICHTUNG
\overline{C}LT..........ANZAHL DER GITTERPUNKTE IN DER ZEIT-RICHTUNG
\overline{C}IT=M*N*L*LT
\overline{C}\overline{C}DELX.......INKREMENT IN DER X-RICHT. (M)
\overline{C}DELY........INKREMENT IN DER Y-RICHT. (M)
\mathbf CDELZ.......INKREMENT IN DER Z-RICHT. (M)
\overline{C}DELT.......INKREMENT IN DER ZEIT-RICHT (S)
\mathbf C\overline{C}NT...........ANZAHL DER TRAJEKTORIEN
\mathbf CTS(1,NT)......STARTKOORD. DER TRAJEKTORIE IM GITTER (M) X-RICHT
        TS(2,NT)......STARTKOORD. DER TRAJEKTORIE IM GITTER (M) Y-RICHT<br>TS(3,NT)......STARTKOORD. DER TRAJEKTORIE IM GITTER (M) Y-RICHT<br>TS(3,NT)......STARTKOORD. DER TRAJEKTORIE IM GITTER (M) Z-RICHT
\overline{C}\overline{C}\overline{C}TS(4,NT)......STARTZEIT IM HINBLICK AUF DAS ERSTE FELD (S)
\overline{C}TS(5, NT) \ldots \ldots \text{VERFOLGUNGSDAUER} (S)
\overline{C}TS(6,NT)......RECHENZEITSCHRITT (S)
\overline{C}NZ...........VERFOLGUNGSDAUER/RECHENZEITSCHRITT
\mathbf C\overline{C}V(M*N*L*LT, 3). ZUGEHOERIGEN FUNKTIONSWERTE AN
\mathbf CDEN GITTERPUNKTEN (U, V, W)
\overline{C}SIE MUESSEN DURCHNUMERIERT WERDEN VON
\overline{C}1 BIS M*N*L*LT IN DER REIHEN
\overline{C}FOLGE Z-, X-, Y-RICHTUNG
\overline{C}\overline{C}EPS...........GENAUIGKET DER ITERATION (Z.B. 0.0001 M)
\overline{C}IMAX..........MAXIMALE ANZAHL DER ITERATIONEN Z.B. 50
\overline{C}\mathbf CUEBRIGE VARIABLEN:
\mathbf C\mathbf CX(M*N*..., 1)...NUMERIERTE X-KOORDINATE IM GITTER
\mathbf CX(M*N*...,2)...NUMERIERTE Y-KOORDINATE IM GITTER
\mathbf CX(M*N*...,3)...NUMERIERTE Z-KOORDINATE IM GITTER
C
```

```
AUSGABE:
XT(0:NZ, 1-3)... (M) KOORDINATEN DER TRAJEKTORIEZT(0:NZ)...... (S) ZEITKOORDINATEN DER TRAJEKTORIE
VT(0:NZ,3)......M/S TRAJEKTORIENGESCHWINDIGKEIT
  EINLESEN DER TRAJEKTORIEN
DO 100 I=1,NT
  READ (5,*) (TS(J,1), J=1, 6)CONTINUE
 SORTIEREN DER GITTERPUNKTE IN X-, Y-EBENE ZUR UMRECHNUNG DER
 STARTKOORDINATEN DER TRAJEKTORIE VOM Z- AUF ETA-FLAECHE
IN = M*N*LXOX = 0.Y0X = 0.IH = M*NKP=2CALL SORT2N (M, N, XOX, YOX, DELX, DELY, XG, IH, HO, KP)
CALL VORINT (IH, KP, XG, HO, XMI, DEM, IA, IX, IY)
               F6.2)'
```
 $\overline{C}$ 

 $\overline{C}$  $\overline{C}$ 

 $\mathbf C$ 

 $\mathbf C$ 

 $\overline{C}$  $\mathbf C$ 

 $\mathbf C$ 

C  $\overline{C}$  $\overline{C}$ 

 $\overline{C}$ 

 $\mathbf C$ 

100

 $-C<sub>2</sub>$  –

```
\overline{C}LP = 1LW = 1FORM1 = '(1X,FORM2 = '(1X, F6.3)WRITE (FORM1(5:6), '(12)') L<br>WRITE (FORM2(5:6), '(12)') LFORM3 = '(1X, 21F6.2/1X,F6.2<sup>'</sup>
       FORM4 = '(1X, 21F6.3/1X, F6.3)'\mathbf CIF (L.GT.21) THEN
          FORM1 = FORM3FORM2 = FORM4LU = L-21WRITE (FORM1(15:16),'(I2)') LU<br>WRITE (FORM2(15:16),'(I2)') LU
       END IF
\mathbf C\mathbf CEINLESEN DER U-, V-, W-GESCHWINDIGKEITEN
\overline{C}DO 125 I=1, LT
          DO 115 J=1, M*(N+1)*2115
             READ (12,1350)
 1350
          FORMAT (1X)
       DO 135 K=1,3READ (12, FORM1) (V(J,K),J=LP,INV*I)READ (12,1350)
             READ (12,1350)
  135
          CONTINUE
          REWIND 12
          LP = IN*I+1LW = IN*I+1125
          CONTINUE
\overline{C}C
```
 $C_3$  -

```
H = (L-1)*DELZDO 140 K=1.NT
          ARG(1) = TS(1,K)ARG(2) = TS(2,K)CALL MEDINT (ARG, ZR, IH, KP, XG, HO, XMI, DEM, IA, IX, IY, RA2, KS)
\mathbf C\overline{C}UMRECHNUNG DER STARTHOEHE VON Z AUF ETA-KOORDINATEN
\mathbf CTS(3,K) = TS(3,K)/(H-ZR)*H\mathbf C\overline{C}AUFRUF DES TRAJEKTORIENPROGRAMMES
\overline{C}CALL TRAJ (M, N, L, LT, DELX, DELY, DELZ, DELT, NT, TS(1, K), V, EPS, IMAX,
      \ddot{\phantom{1}}IT, X, K, ZT, XT, VT, NP, NZ)\overline{C}\overline{C}UMRECHNUNG VON ETA- AUF Z- HOEHEN
\mathbf CWRITE (6,5000) K, TS(5,K), TS(6,K)5000 FORMAT (///5X,'T R A J E K T O R I E N R : ', I4//5X,
                   BEOBACHTUNGSDAUER : ', F7.0,' S'/5X, 'RECHENZEITSCHRITT',
      +':',F7.0,' S'//5X,60('-')/5X,'| ZEIT |
      \ddag'KOORDINATEN
                                                  GESCHW. ', 'KOMP.
                                                                                 \mathbb{L}^*\ddot{\phantom{1}}\mathbf{I}|X(M)|/5X, (S)
      +'Y(M)Z(M) | U(M/S) | V(M/S) ', ' |W(M/S)|',
      \div/5X.59(^{\dagger} - \dagger))\ddag\overline{C}DO 155 J=0, NP
             ARG(1) = XT(J, 1)ARG(2) = XT(J, 2)CALL MEDINT (ARG, ZR, IH, KP, XG, HO, XMI, DEM, IA, IX, IY, RA2, KS)
             XT(J,3) = XT(J,3)*(H-ZR)/H+ZRWRITE (6, 7000) ZT(J), (XT(J, I), I=1, 3), (VT(J, I), I=1, 3)FORMAT (5X, ' | ', F6.0, ' | ', F7.1, ' | ', F7.1, ' | ', F7.2, ' | ', F6.2, ' | ', F6.2, ' | ', F6.3, ' | ')7000
 155
             CONTINUE
       WRITE (6,9000)
 9000 FORMAT (5X, 60('-')///\mathbf C140
          CONTINUE
       WRITE (6,1000)
C
C1000 FORMAT (1H1//5X, '| NR | X (M) | Y (M) | Z (M) | U(M/S) | V(M/S) |'\frac{1}{2}W(M/S)(\frac{1}{2}75X,54(\frac{1}{2}7))C
      +C
       DO 150 I=1, IM
\overline{C}WRITE (6, 2000) I, (X(I, J), J=1, 3), (V(I, J), J=1, 3)FORMAT (5X, ' | ', 14, ' | ', 3(F8.1, ' | ', 2(F6.2, ' | ', F6.3, ' | ')C<sub>2000</sub>
C<sub>150</sub>CONTINUE
\overline{C}STOP
       E N D
//G.FT08F001 DD DISP=SHR, DSN=IMK910.TRAJEKT.DATA(TEST)
//G.FT12F001 DD DISP=SHR, DSN=IMK910.TRAJEKT.DATA(WINDNEST)
//G.SYSIN DD *
7700.,10800.,300.,1500.,9900.,600.
\prime\prime
```
ANHANG D : Ergebnisse

 $\sim$ 

 $\sim$ 

 $\mathcal{L}_{\mathcal{A}}$ 

P A R A M E T E R D E S G I T T E R S

 $\label{eq:2.1} \mathcal{L}(\mathcal{L}^{\text{max}}_{\mathcal{L}}(\mathcal{L}^{\text{max}}_{\mathcal{L}})) \leq \mathcal{L}(\mathcal{L}^{\text{max}}_{\mathcal{L}}(\mathcal{L}^{\text{max}}_{\mathcal{L}}))$ 

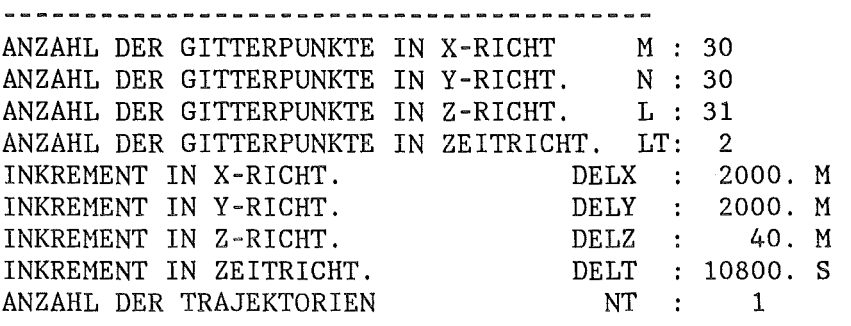

# T R A J E K T O R I E N R : 1

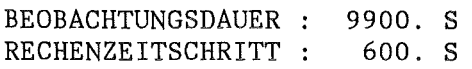

 $\sim$ 

 $\sim 10^6$ 

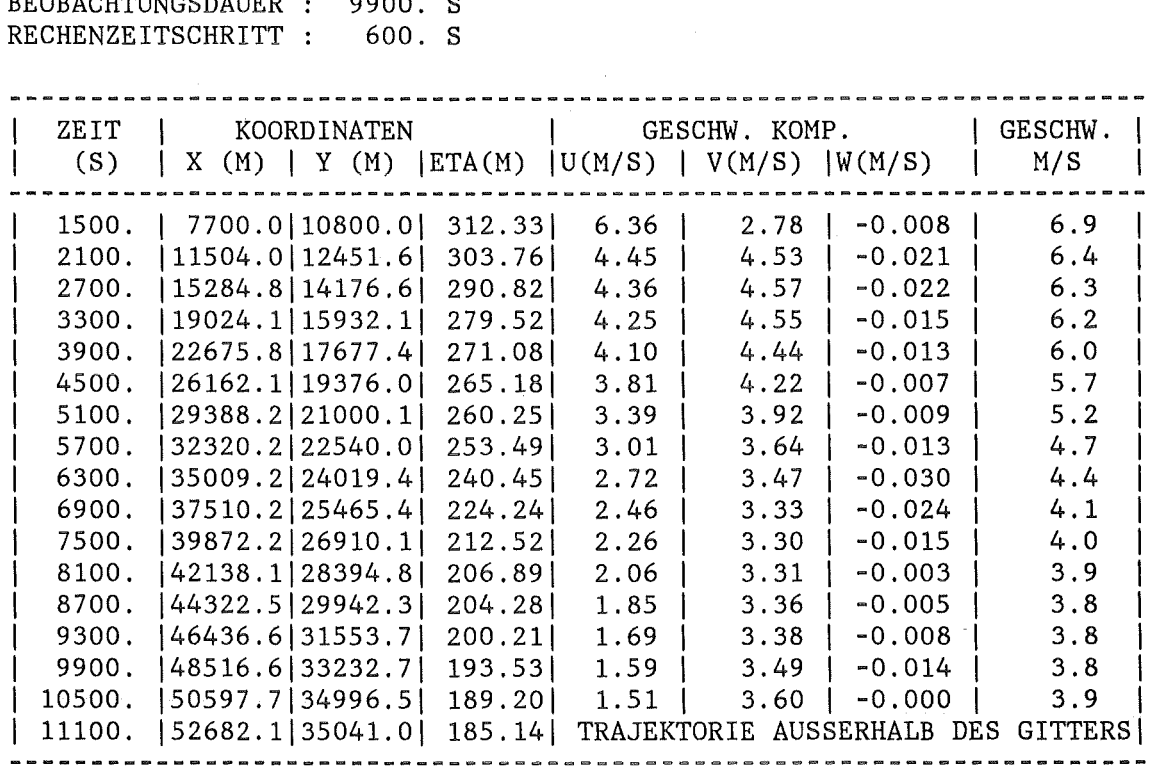

 $\mathcal{L}^{\text{max}}_{\text{max}}$  ,  $\mathcal{L}^{\text{max}}_{\text{max}}$ 

 $\mathcal{L}^{\text{max}}_{\text{max}}$  and  $\mathcal{L}^{\text{max}}_{\text{max}}$ 

 $\mathcal{L}^{\text{max}}_{\text{max}}$  and  $\mathcal{L}^{\text{max}}_{\text{max}}$ 

# T R A J E K T O R I E N R : 1

 $\sim$   $\sim$ 

BEOBACHTUNGSDAUER : 9900. S RECHENZEITSCHRITT : 600. S

 $\sim$   $\mu$ 

 $\sim$ 

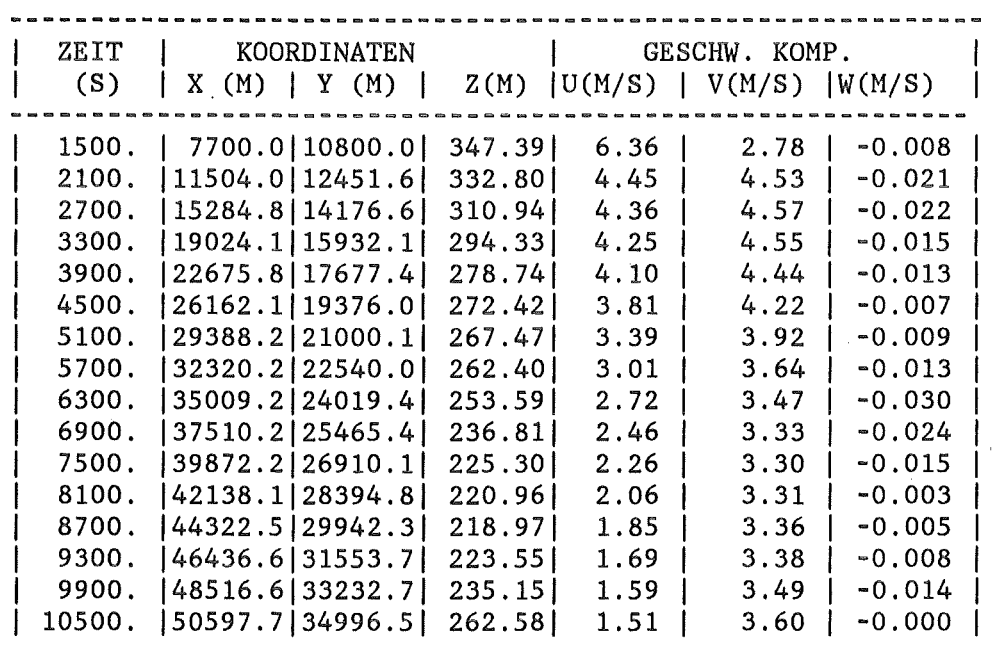

 $\sim$ 

 $\sim 10^{-1}$ 

 $\overline{a}$